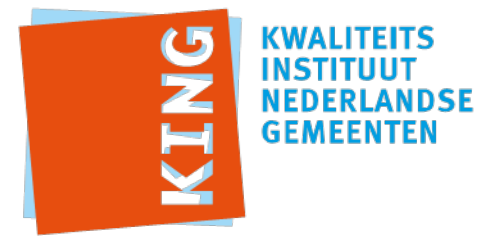

# **Compliancy Testrapportage**

Testrapportnummer: 20150327-64000 Geteste standaard: Prefill eFormulieren services 1.0 Rol: e-Formulieren Softwareproduct: TriplEforms 4.0 Testset: Prefill eFormulieren services 1.1 Leverancier: Kodision Datum: 27-03-2015 12:08:13 CET

Resultaat: (met 0 fouten en 0 aandachtpunten)

Dit document is een testrapportage uit het StUF Testplatform. De rapportage geeft inzicht in de testen die door Kodision zijn uitgevoerd en resultaten daarvan. Een foutloos testrapport geeft een goede indicatie dat een koppeling voldoet aan de regels en voorwaarden die in Prefill eFormulieren services 1.0 zijn gesteld.

Gemeenten die vragen naar een testrapportage van hun leverancier hebben meer zekerheid of de standaarden juist worden toegepast. Gemeenten kunnen daarmee hun testwerkzaamheden beperken en voorkomen koppelproblemen achteraf. Extra zekerheid wordt geboden door controle in de GEMMA softwarecatalogus of een combinatie van softwareproducten al bij andere gemeenten in de praktijk werkt. Indien de standaard al succesvol is ingebouwd voor een combinatie van softwareproducten bij ten minste één andere gemeente wordt een tweede belangrijke stap gezet om koppelproblemen te voorkomen.

Een foutloos testrapport, al dan niet aangevuld met een bewezen implementatie, geeft geen garantie dat een koppeling 'plug and play' werkt. Er zijn altijd aanvullende testen nodig om te garanderen dat een koppeling in een specifieke situatie bij een gemeente werkt.

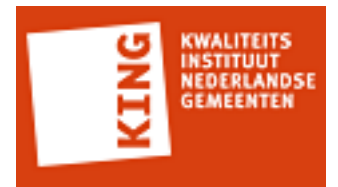

## **Inhoud**

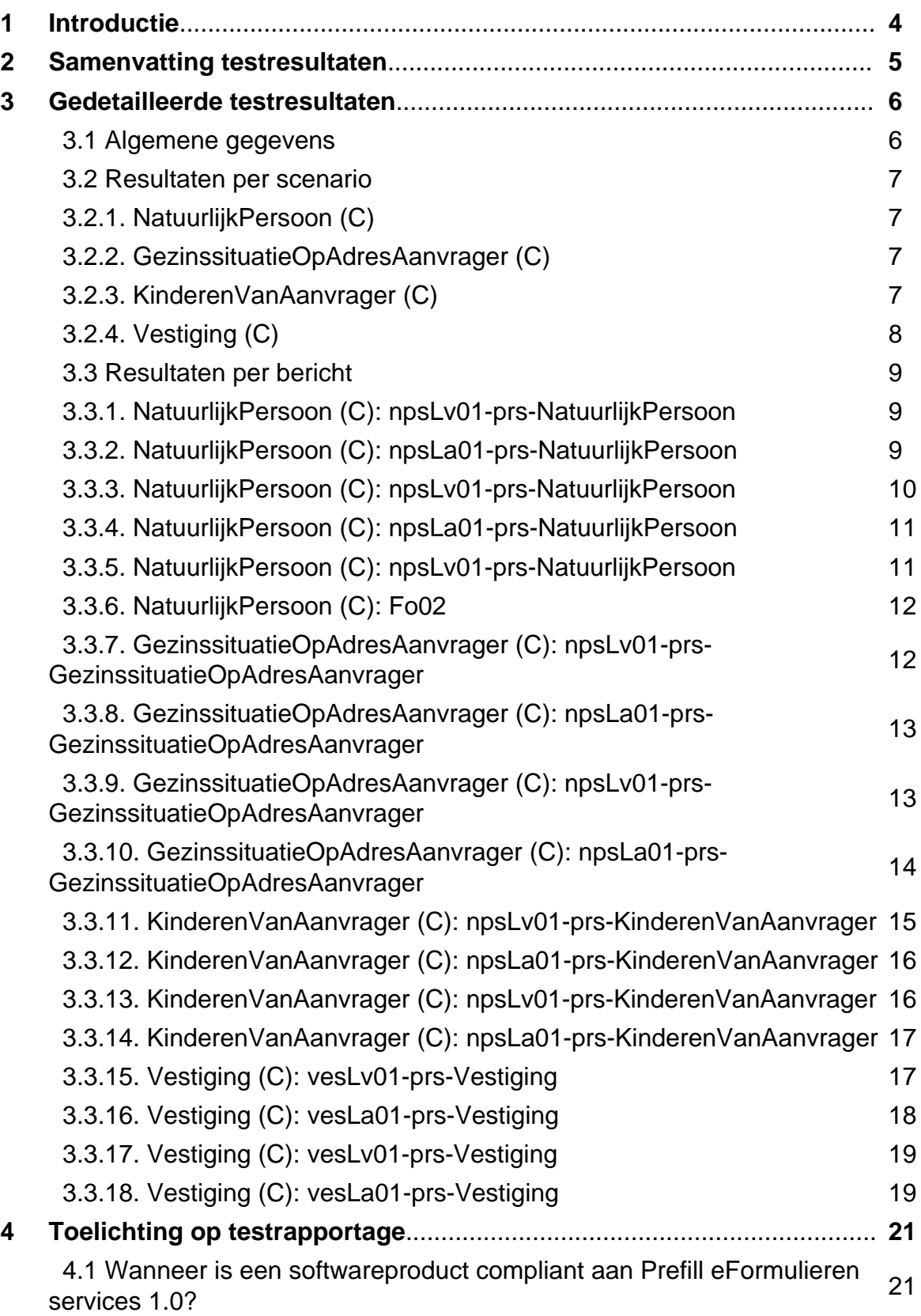

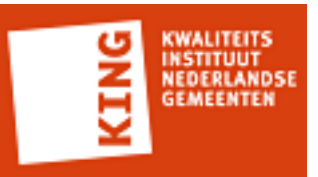

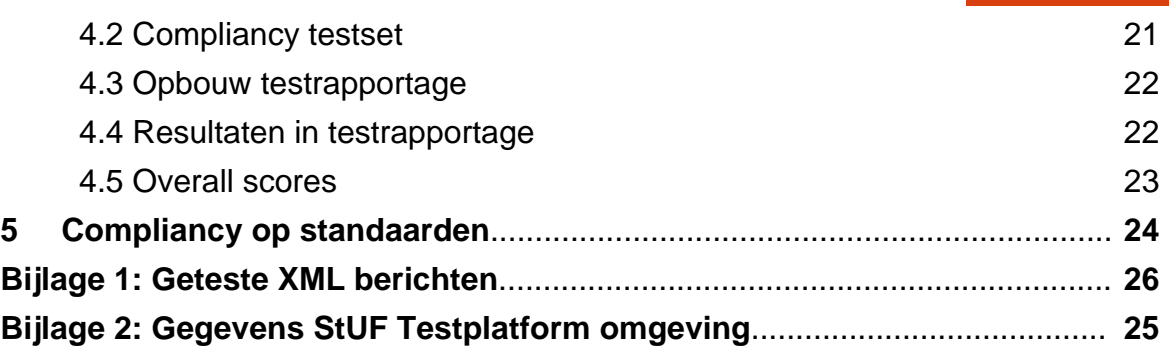

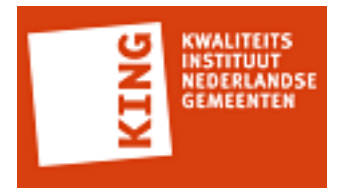

## **1 Introductie**

Dit is een testrapportage uit het StUF Testplatform. De rapportage geeft inzicht in de testresultaten van het softwareproduct TriplEforms 4.0 die zijn uitgevoerd op het StUF Testplatform. Een testscenario bestaat uit één of meerdere StUF berichten die tussen het StUF Testplatform en TriplEforms zijn uitgewisseld. De testscenario's zijn gebaseerd op de compliancy testset Prefill eFormulieren services 1.1.

Hoofdstuk 4 geeft een toelichting over de opbouw van deze rapportage en hoe u de resultaten moet interpreteren. Dit hoofdstuk is bedoeld voor personen die voor het eerst een testrapportage uit het StUF Testplatform onder ogen krijgen.

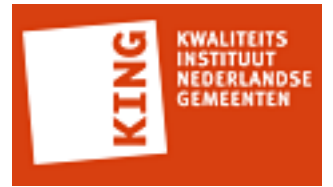

## **2 Samenvatting testresultaten**

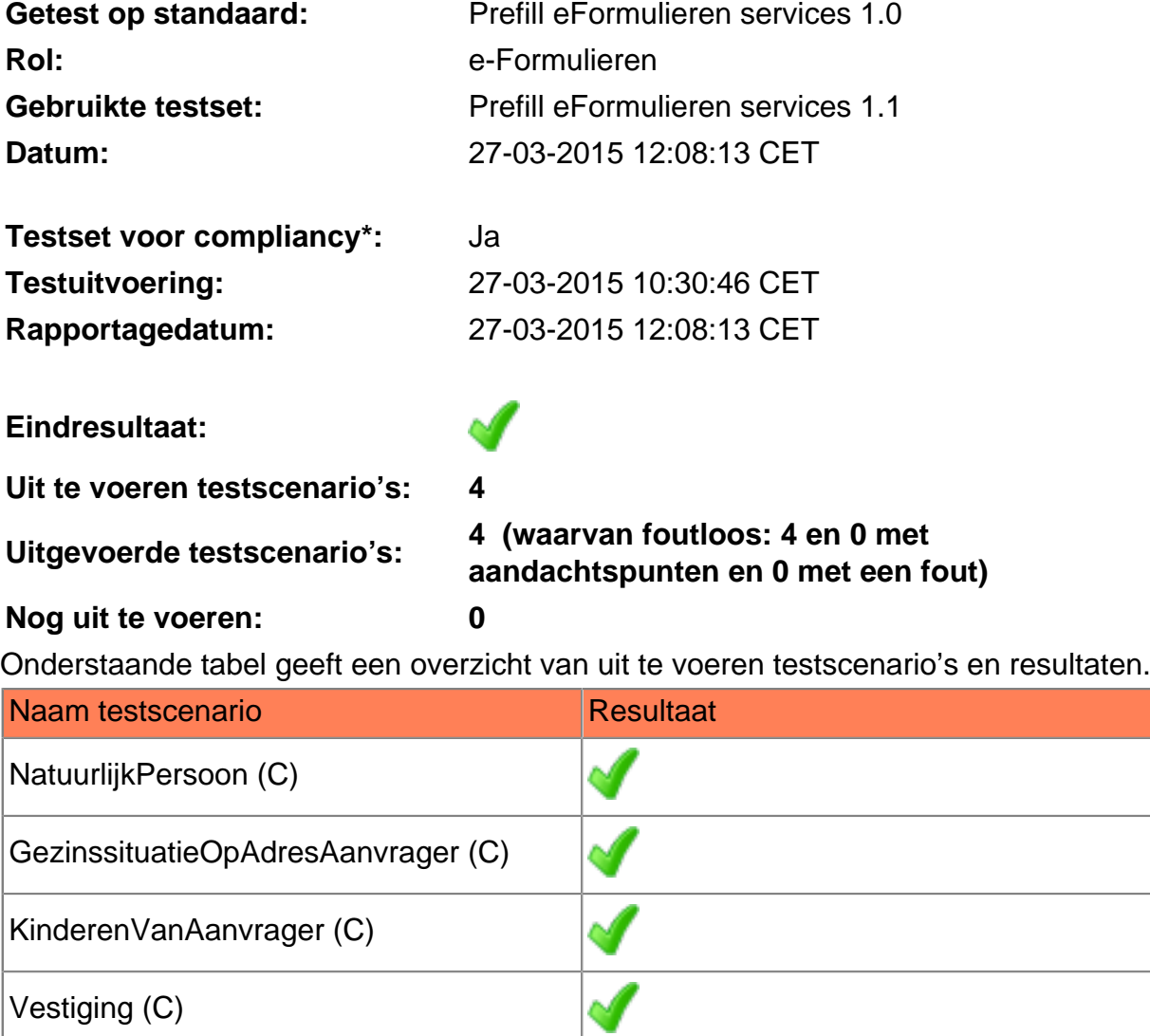

Indien dit rapport **fouten** bevat dan is het verstandig om hierover contact op te nemen met uw leverancier. De koppeling voldoet niet aan de regels die de standaard Prefill eFormulieren services 1.0 voorschrijft. Dit kan leiden tot niet goed werkende koppelingen en een hogere beheerlast.

Indien dit rapport **aandachtspunten** bevat dan is het verstandig om hierover contact op te nemen met uw leverancier. De koppeling voldoet mogelijk niet aan de regels van de standaard Prefill eFormulieren services 1.0. Dit is echter afhankelijk van de implementatie van uw leverancier.

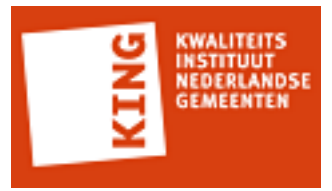

## **3 Gedetailleerde testresultaten**

## **3.1 Algemene gegevens**

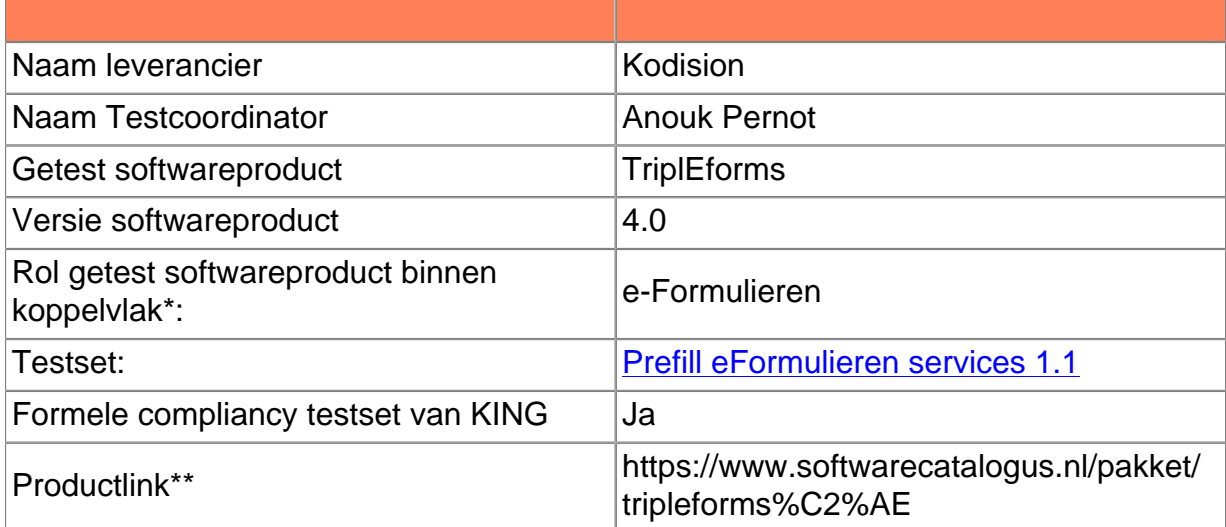

\* Indien een softwareproduct meerdere rollen invult (bv een zgn suite) dan moet voor elke rol een testrapportage gegenereerd worden om compliancy van softwareproduct aan te tonen

\*\* De productlink is de url waarop het product beschreven wordt op de Softwarecatalogus.

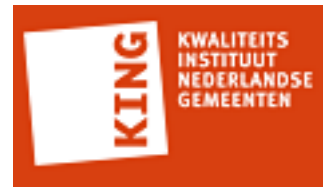

## **3.2 Resultaten per scenario**

Deze paragraaf geeft inzicht in de berichten die bij het uitvoeren van het testscenario door het StUF Testplatform zijn getest. Voor elk bericht wordt aangegeven of het bericht voldoet aan de regels van Prefill eFormulieren services 1.0.

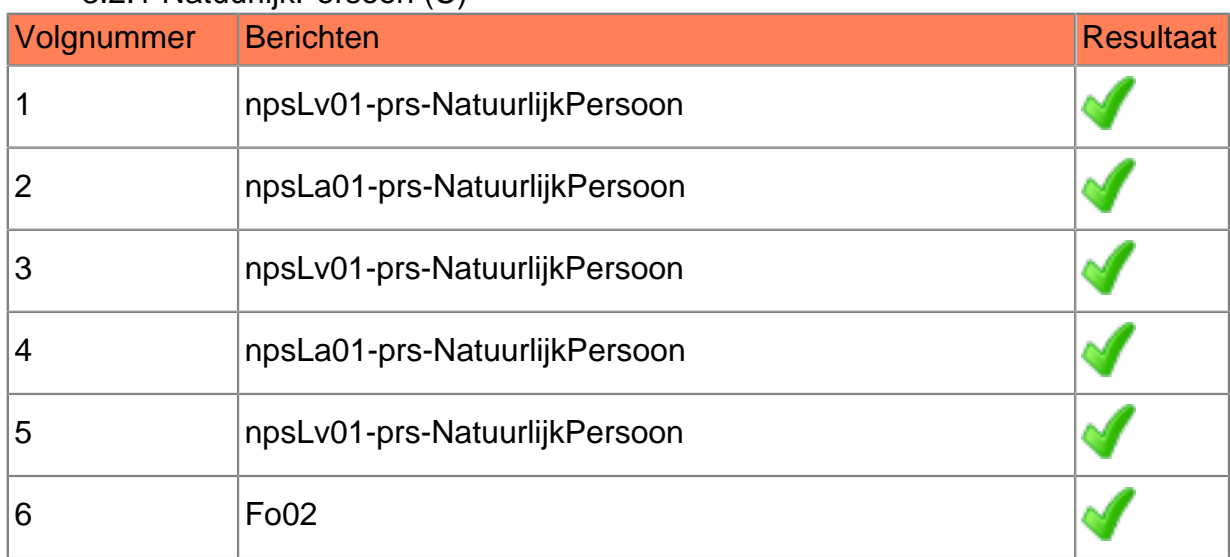

#### 3.2.1 NatuurlijkPersoon (C)

#### 3.2.2 GezinssituatieOpAdresAanvrager (C)

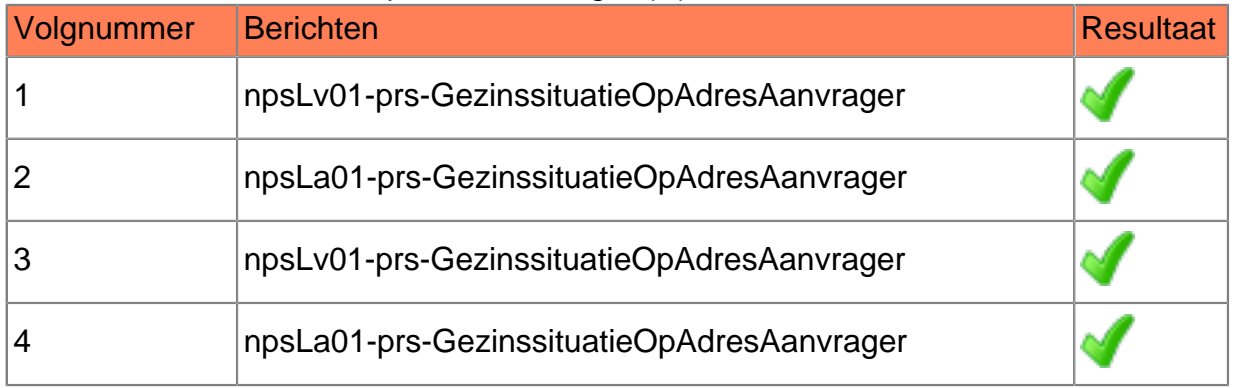

### 3.2.3 KinderenVanAanvrager (C)

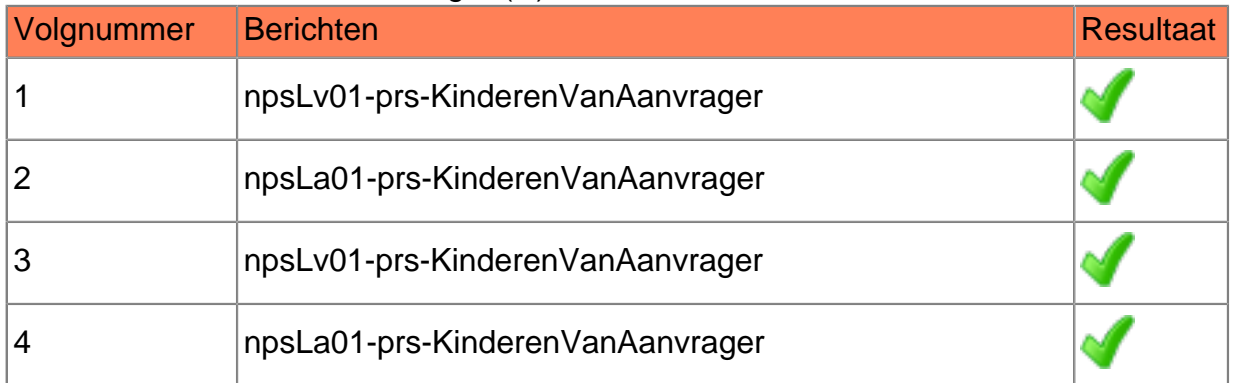

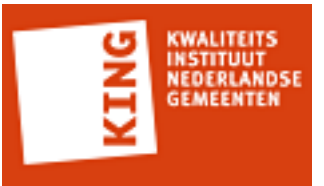

## 3.2.4 Vestiging (C)

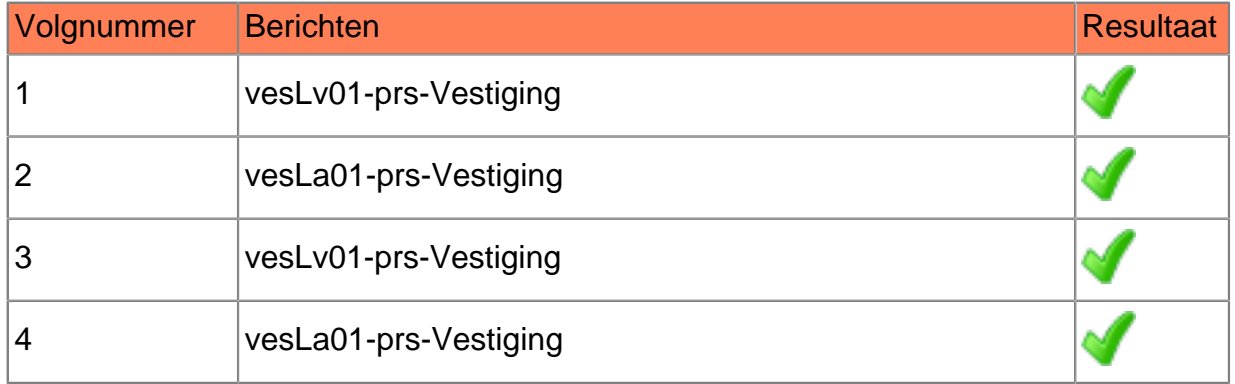

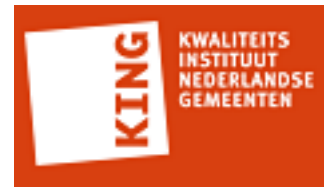

## **3.3 Resultaten per bericht**

Deze paragraaf geeft inzicht in de regels die zijn toegepast op een individueel bericht. Voor elk bericht is aangegeven welke regels zijn toepast en wat resultaat.

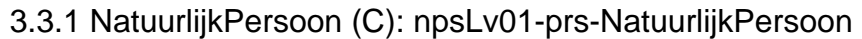

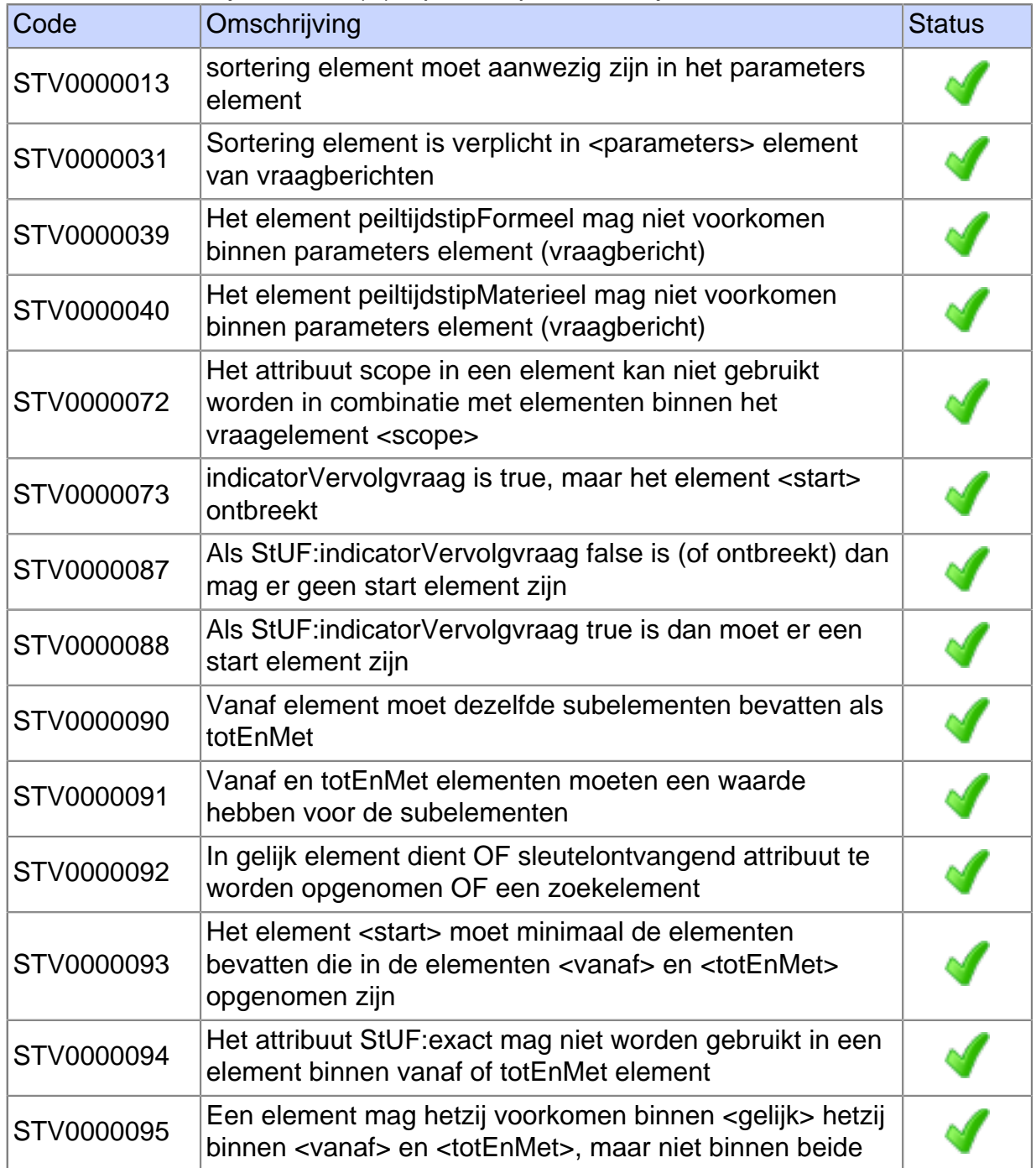

3.3.2 NatuurlijkPersoon (C): npsLa01-prs-NatuurlijkPersoon

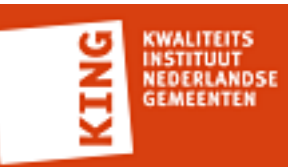

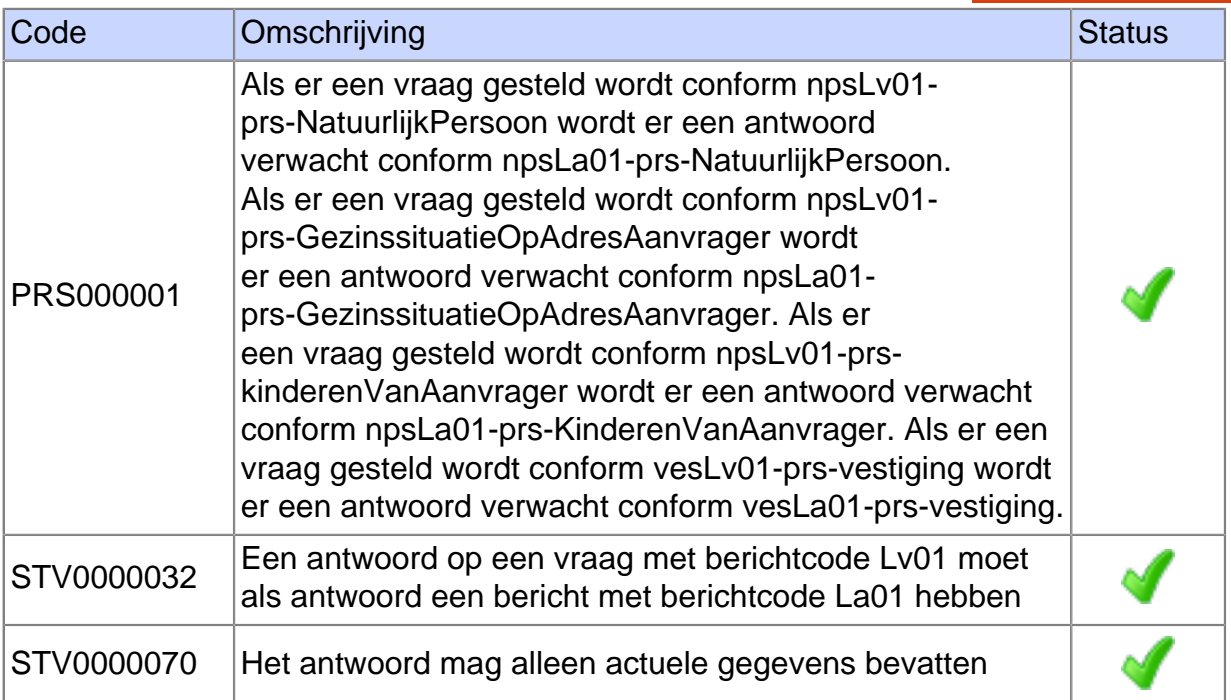

### 3.3.3 NatuurlijkPersoon (C): npsLv01-prs-NatuurlijkPersoon

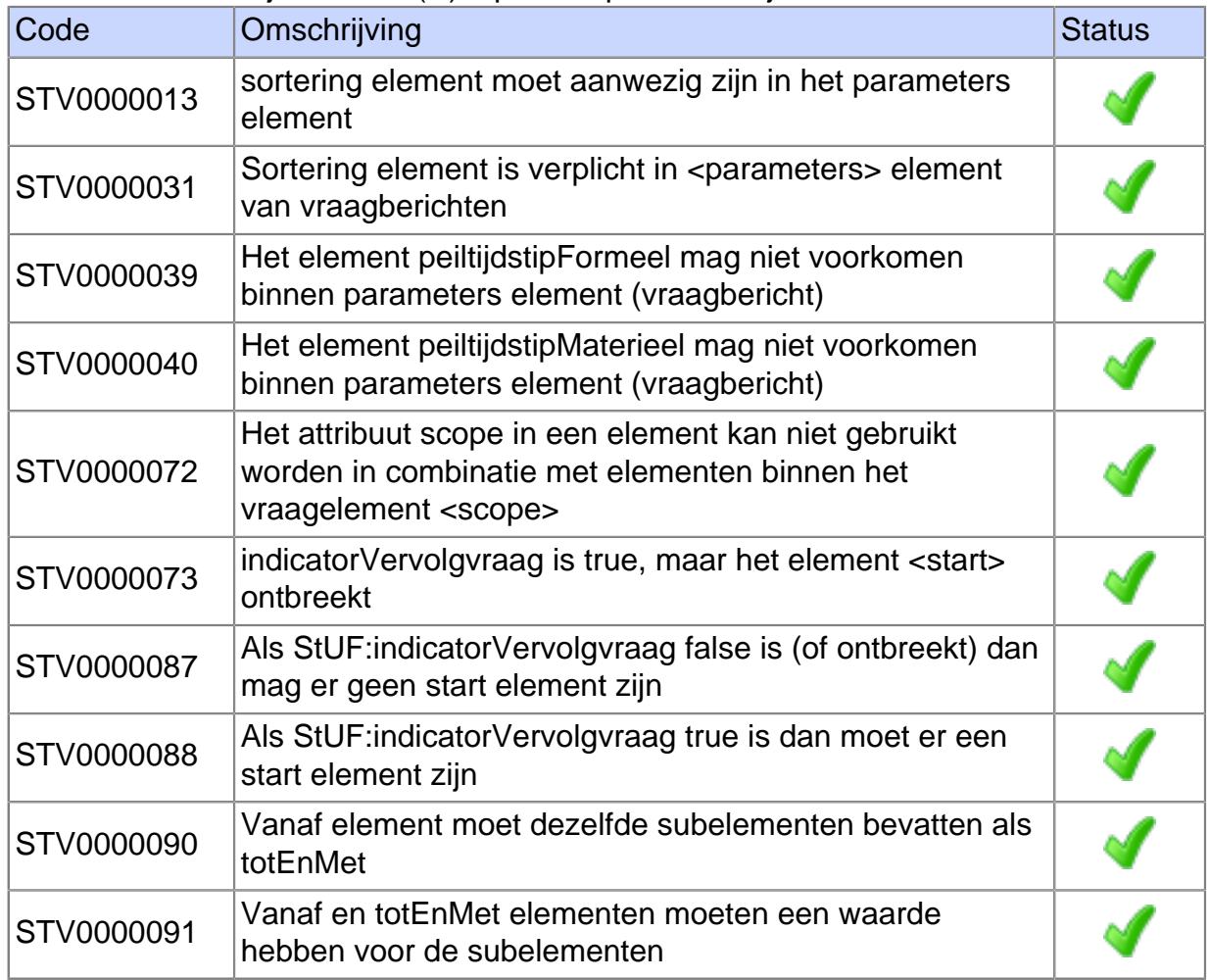

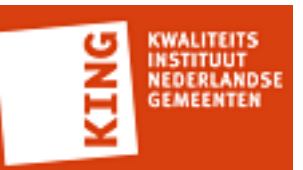

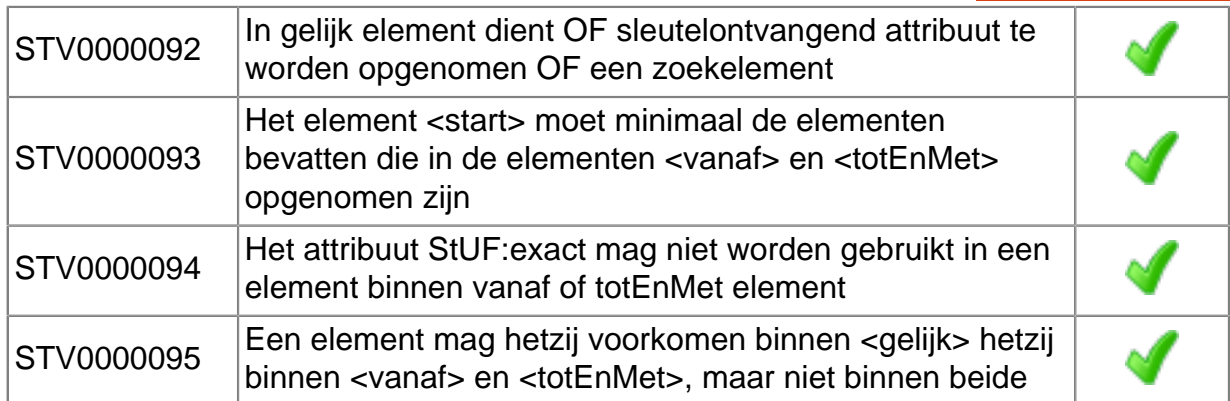

#### 3.3.4 NatuurlijkPersoon (C): npsLa01-prs-NatuurlijkPersoon

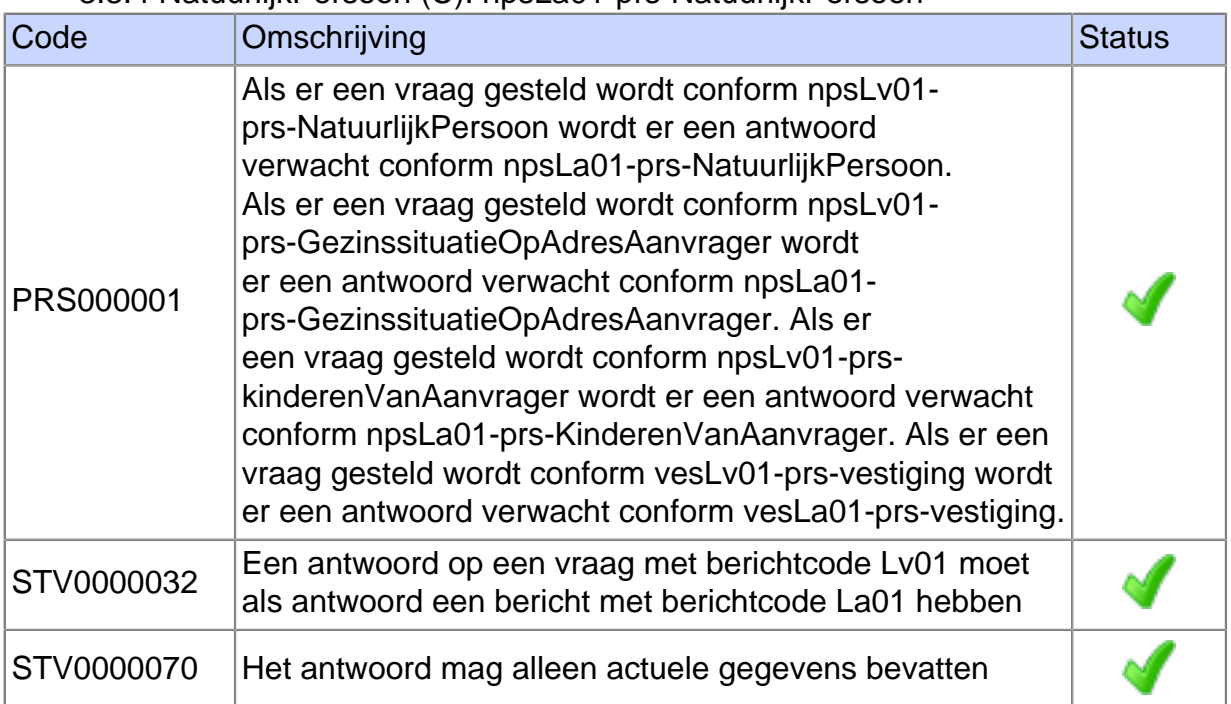

## 3.3.5 NatuurlijkPersoon (C): npsLv01-prs-NatuurlijkPersoon

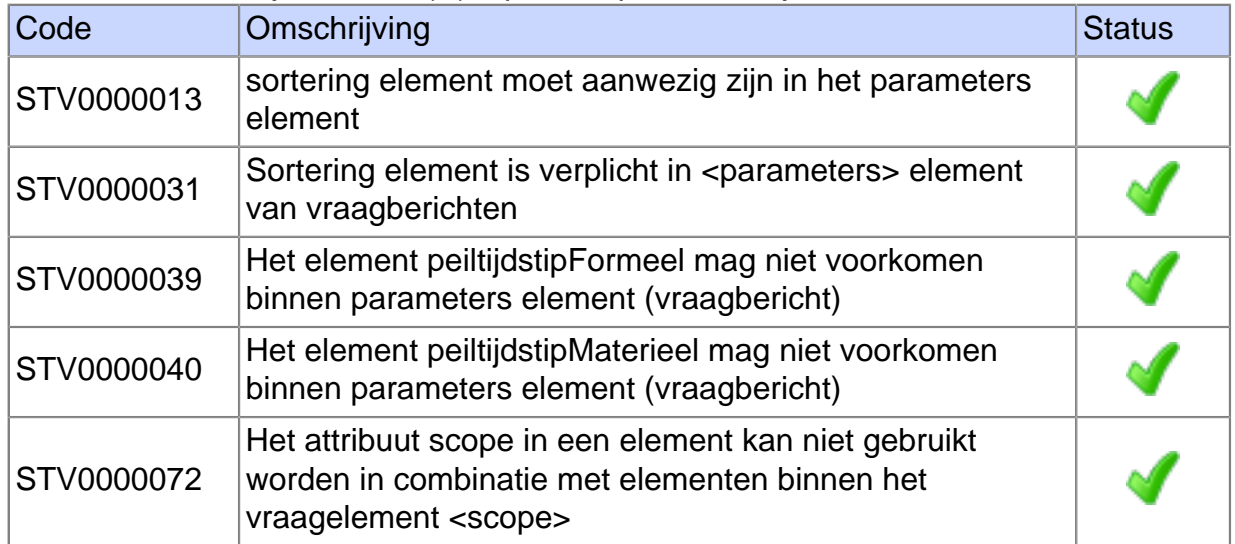

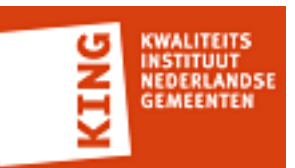

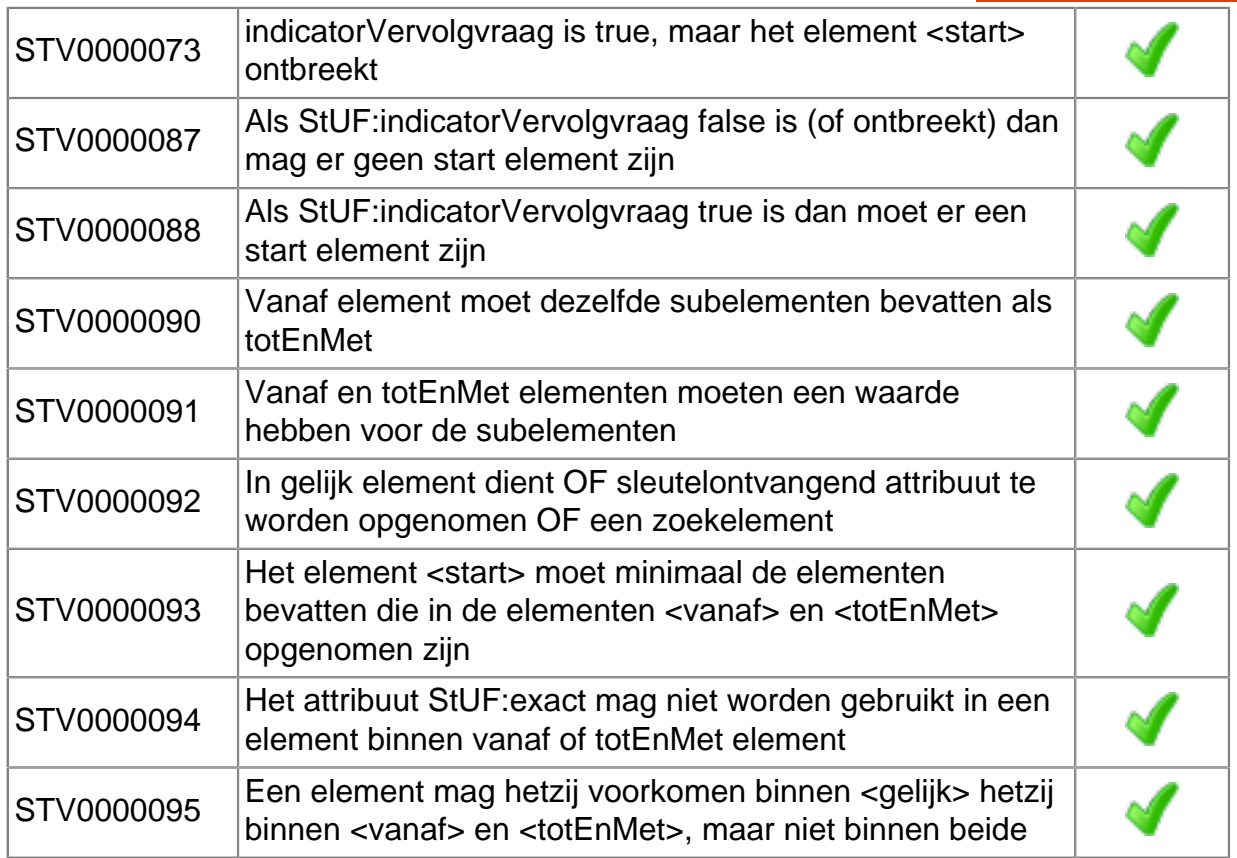

## 3.3.6 NatuurlijkPersoon (C): Fo02

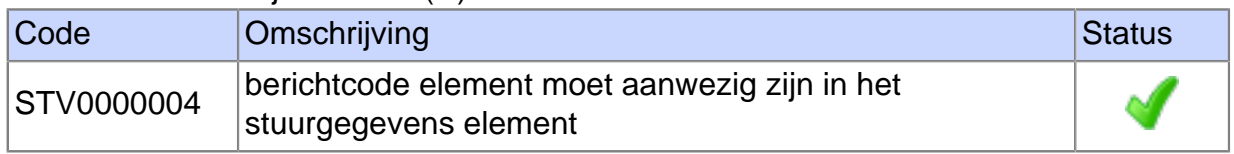

#### 3.3.7 GezinssituatieOpAdresAanvrager (C): npsLv01-prs-GezinssituatieOpAdresAanvrager

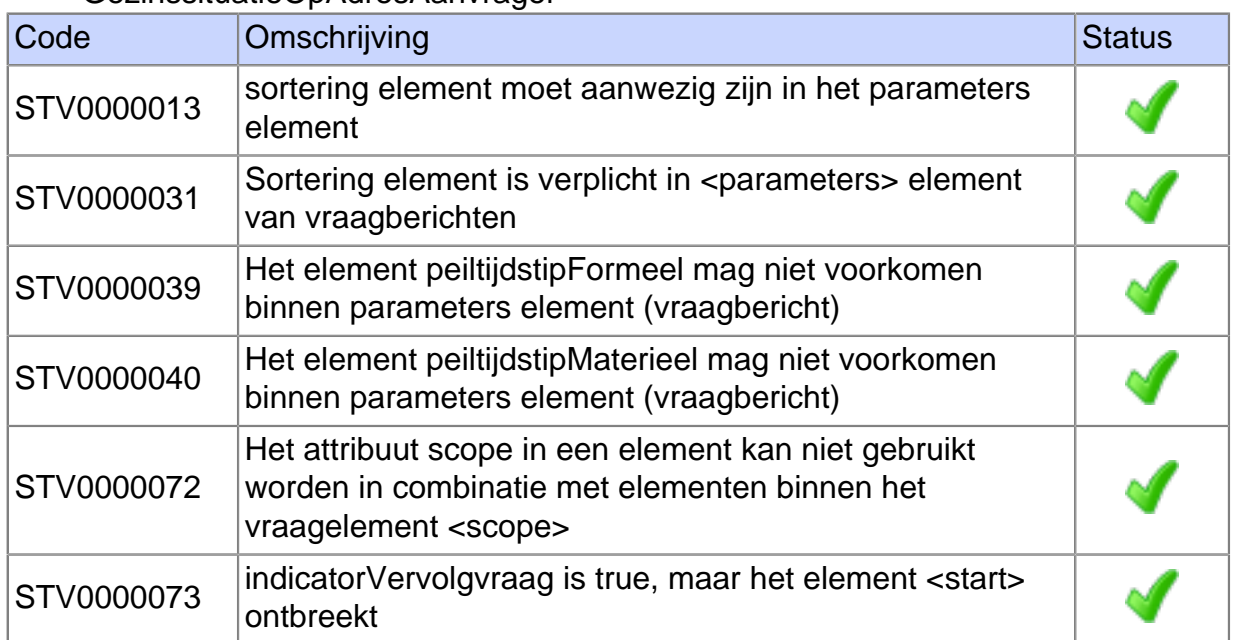

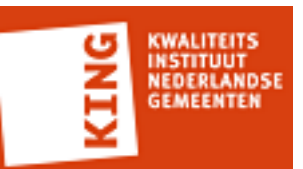

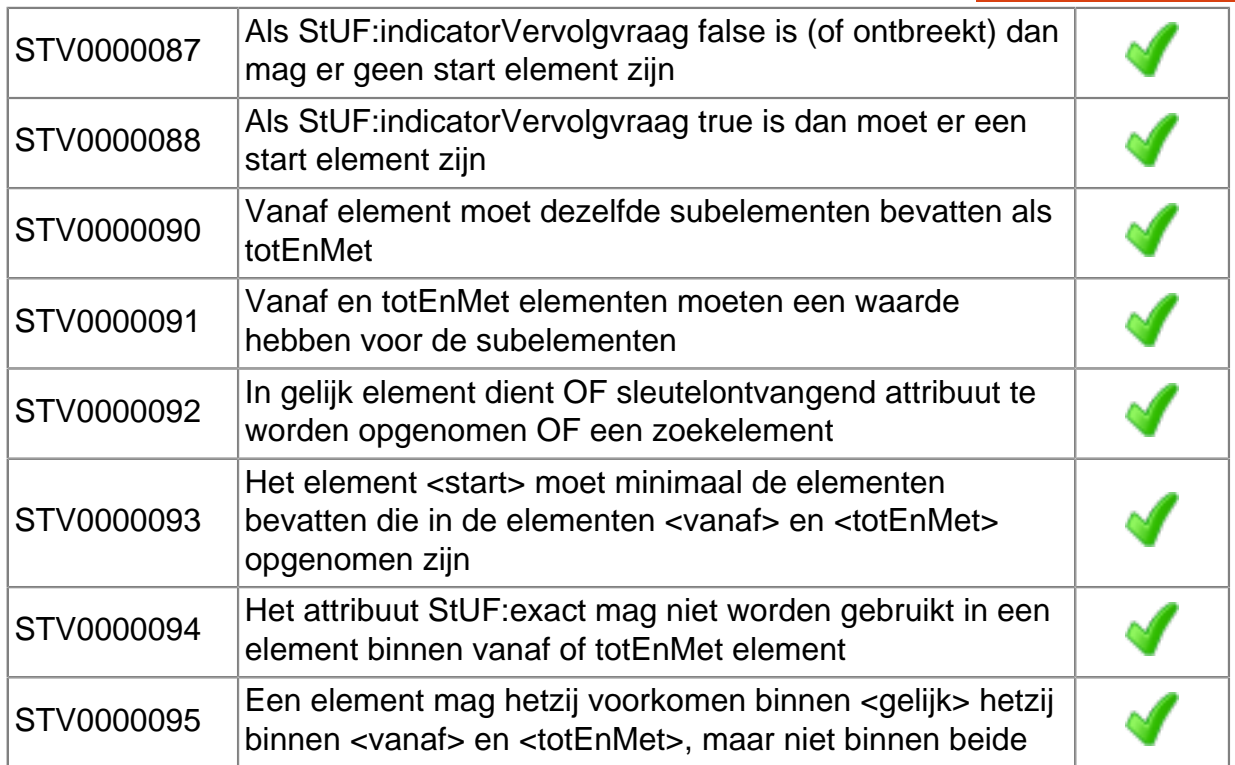

## 3.3.8 GezinssituatieOpAdresAanvrager (C): npsLa01-prs-

GezinssituatieOpAdresAanvrager

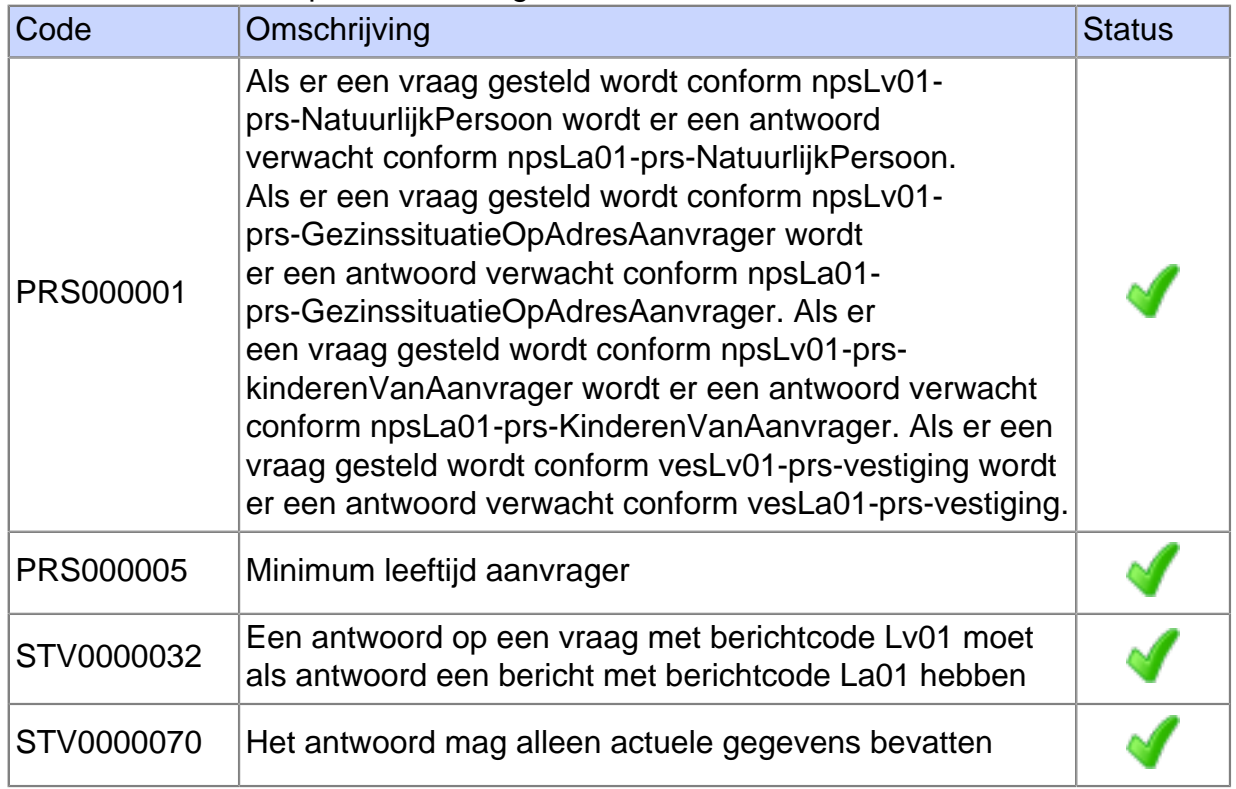

## 3.3.9 GezinssituatieOpAdresAanvrager (C): npsLv01-prs-

GezinssituatieOpAdresAanvrager

| Code | Omschrijving | Status |
|------|--------------|--------|
|------|--------------|--------|

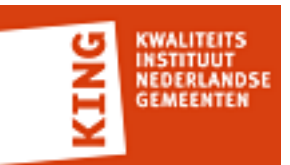

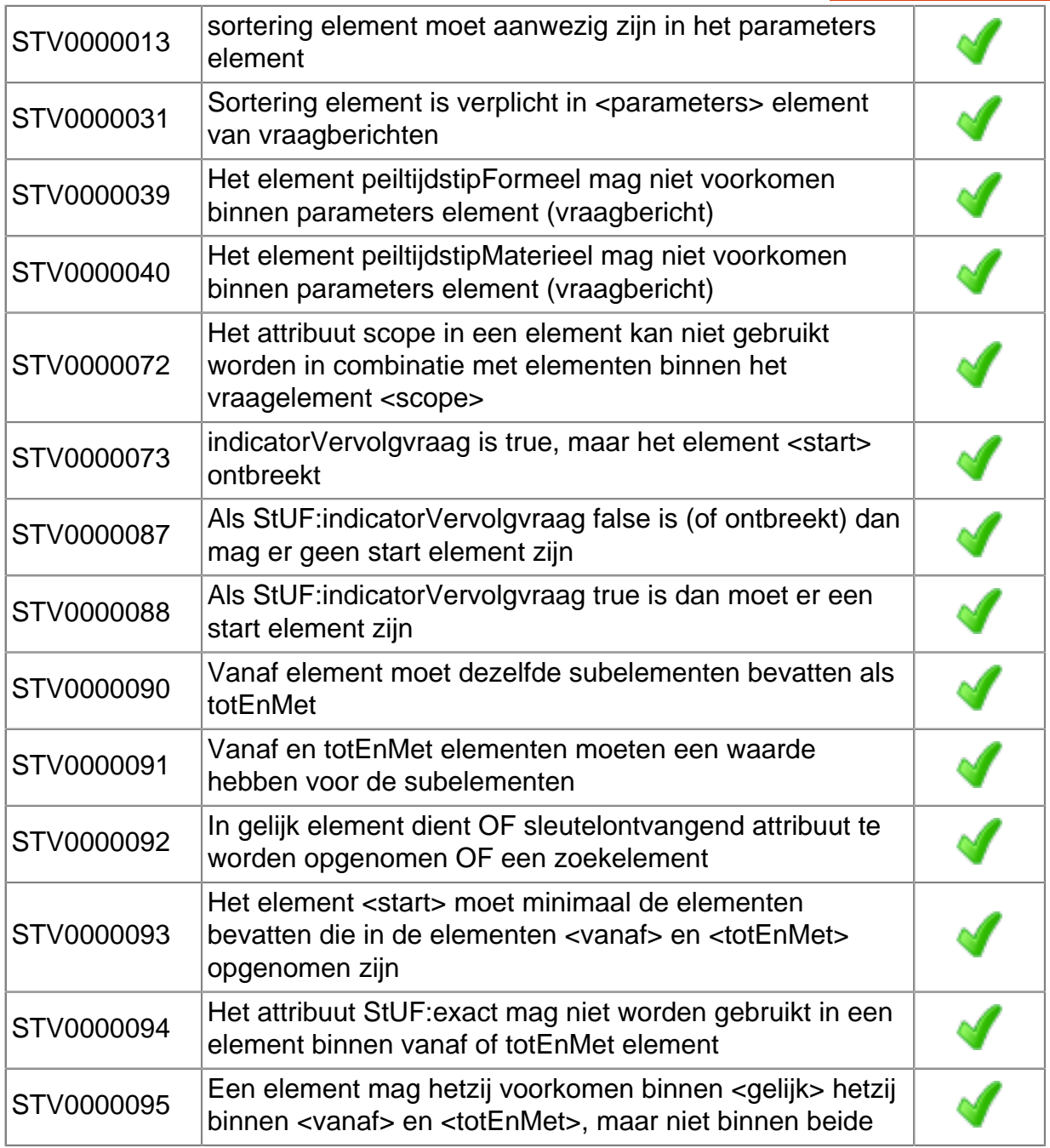

### 3.3.10 GezinssituatieOpAdresAanvrager (C): npsLa01-prs-GezinssituatieOpAdresAanvrager

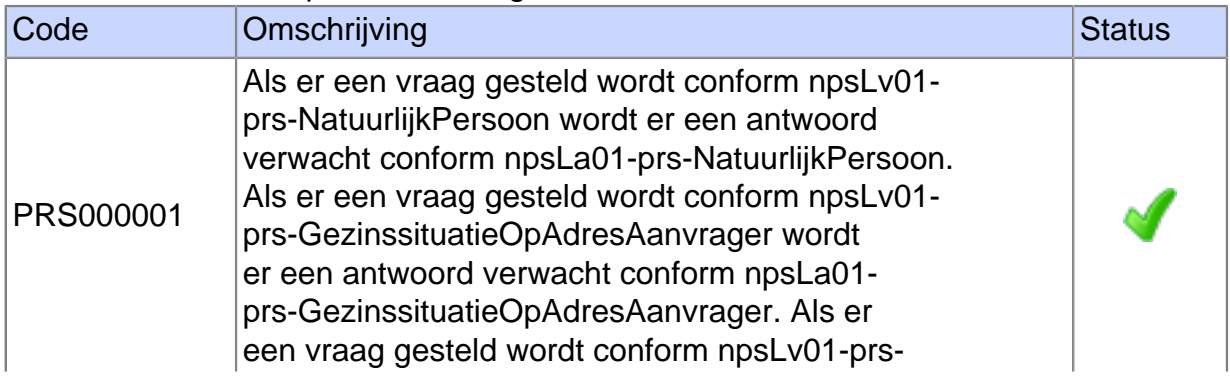

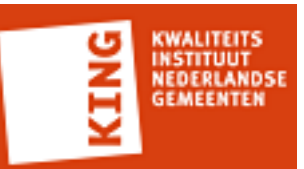

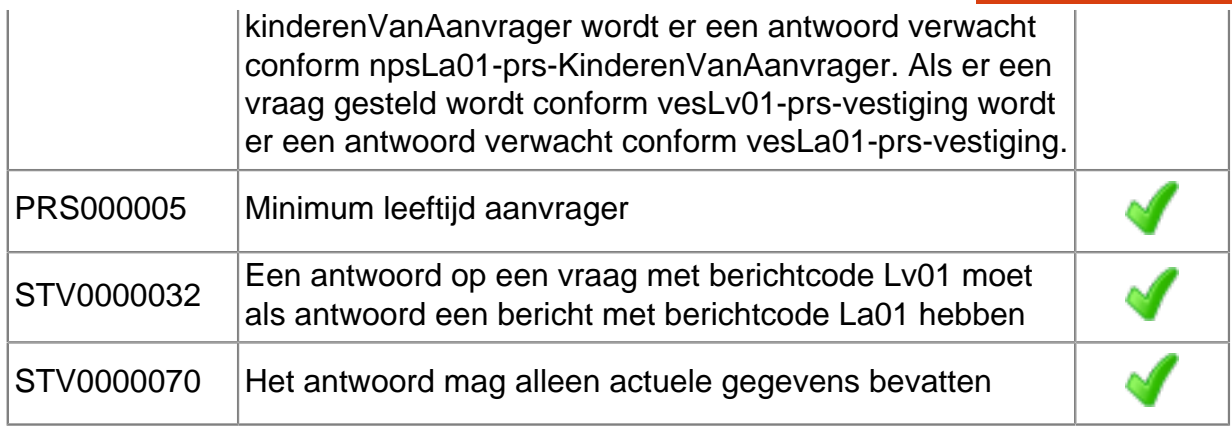

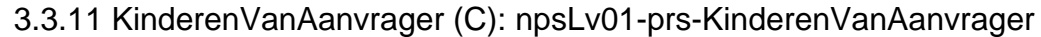

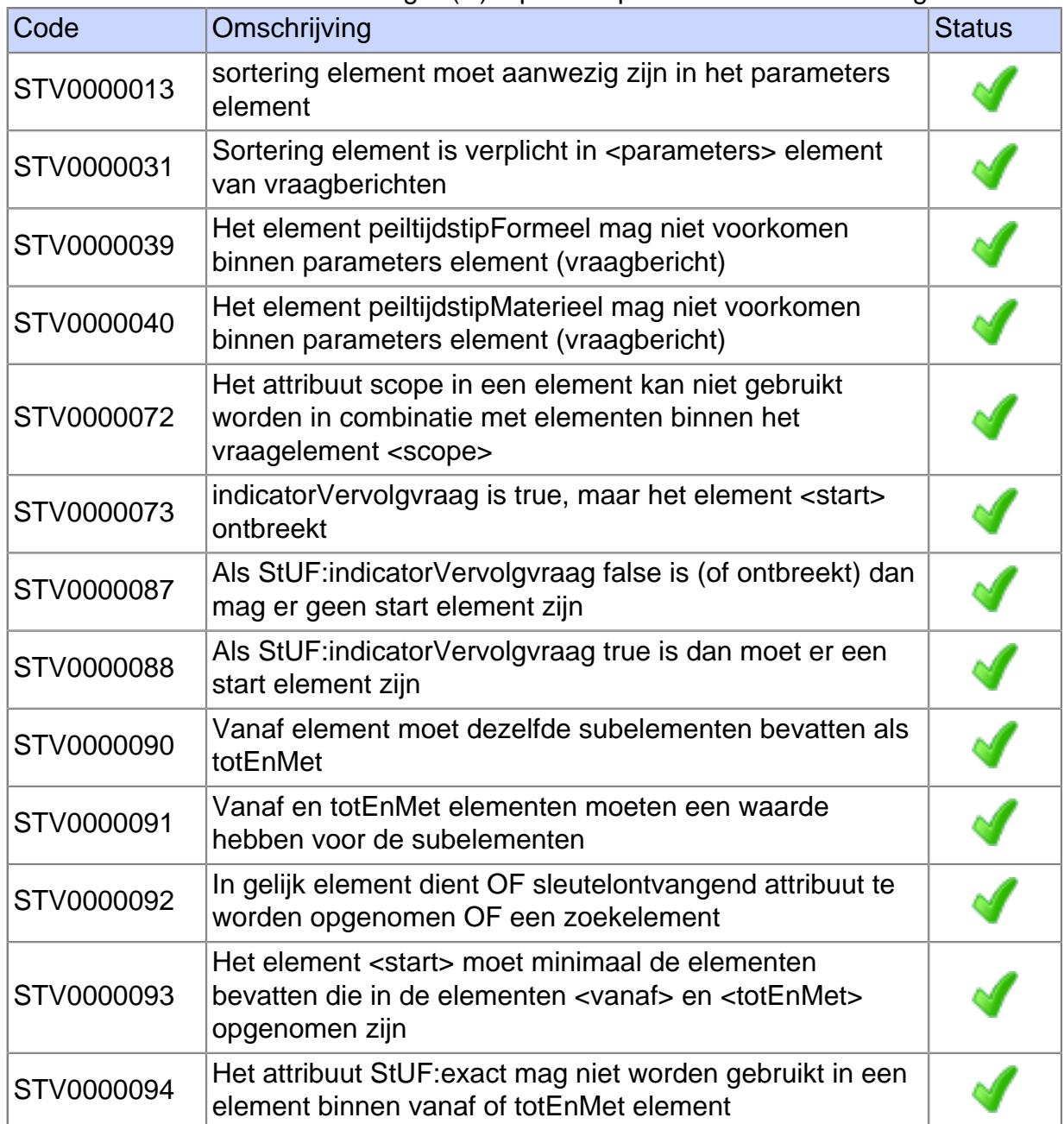

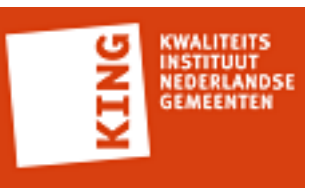

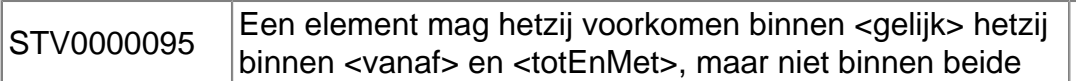

## 3.3.12 KinderenVanAanvrager (C): npsLa01-prs-KinderenVanAanvrager

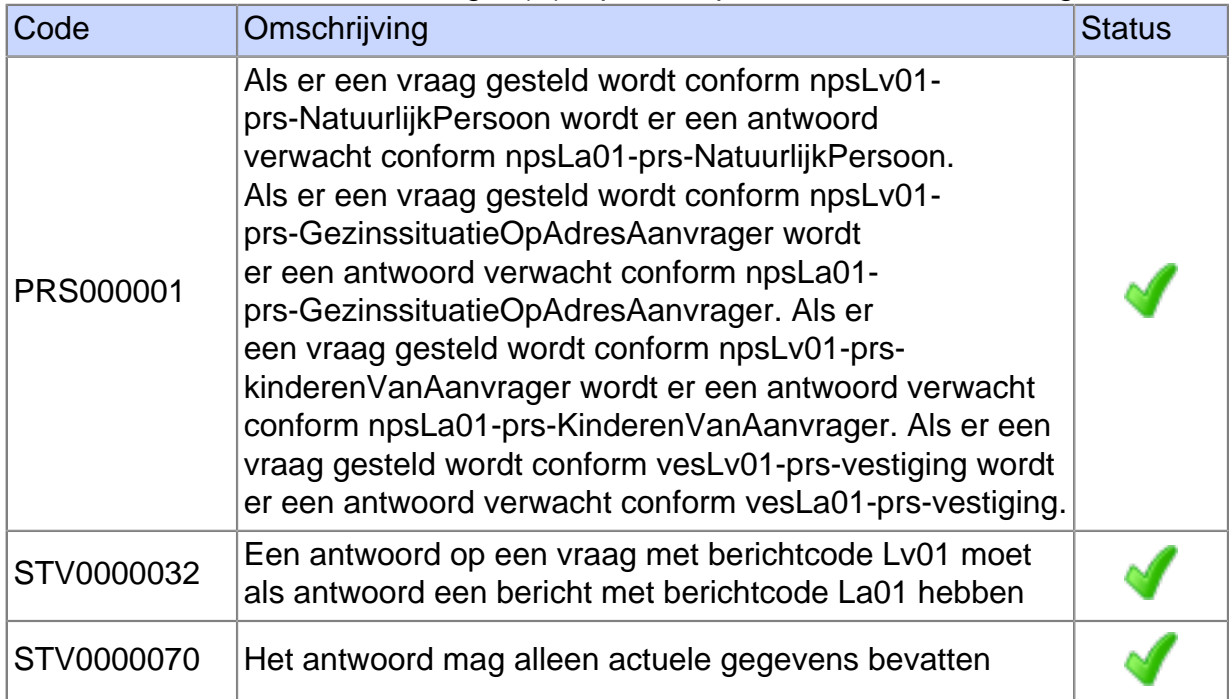

## 3.3.13 KinderenVanAanvrager (C): npsLv01-prs-KinderenVanAanvrager

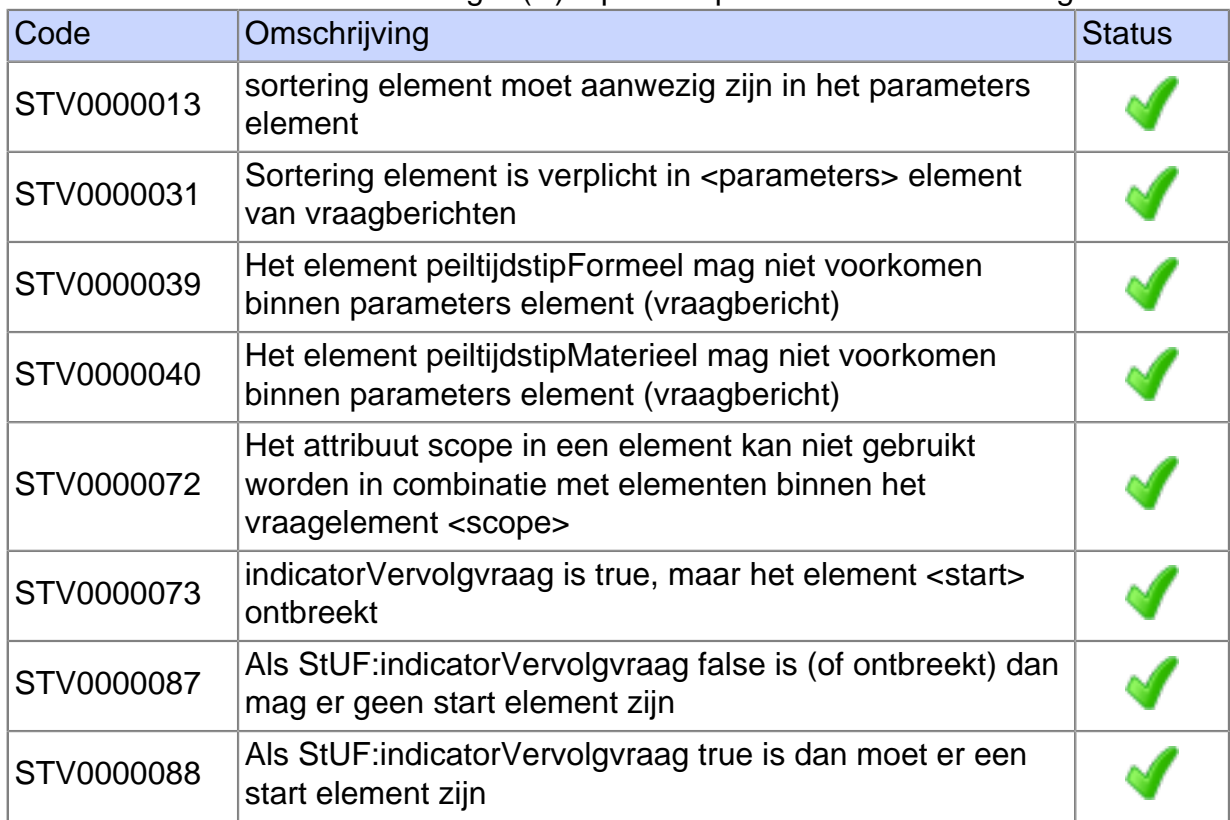

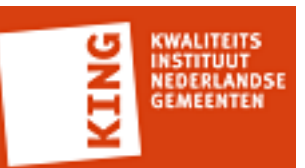

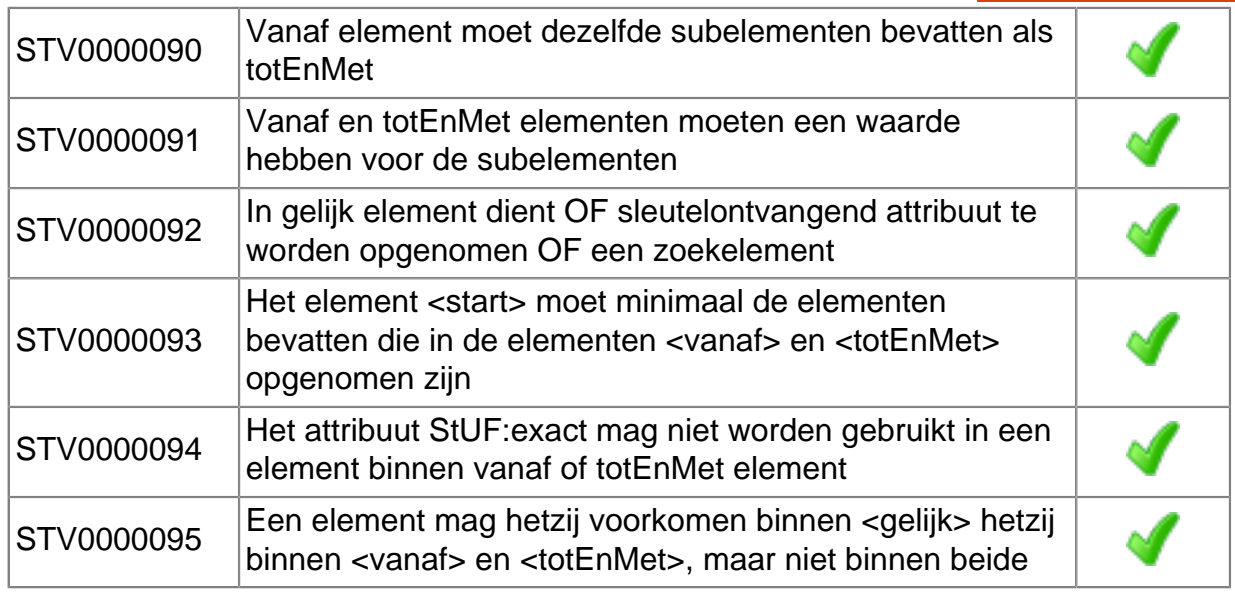

## 3.3.14 KinderenVanAanvrager (C): npsLa01-prs-KinderenVanAanvrager

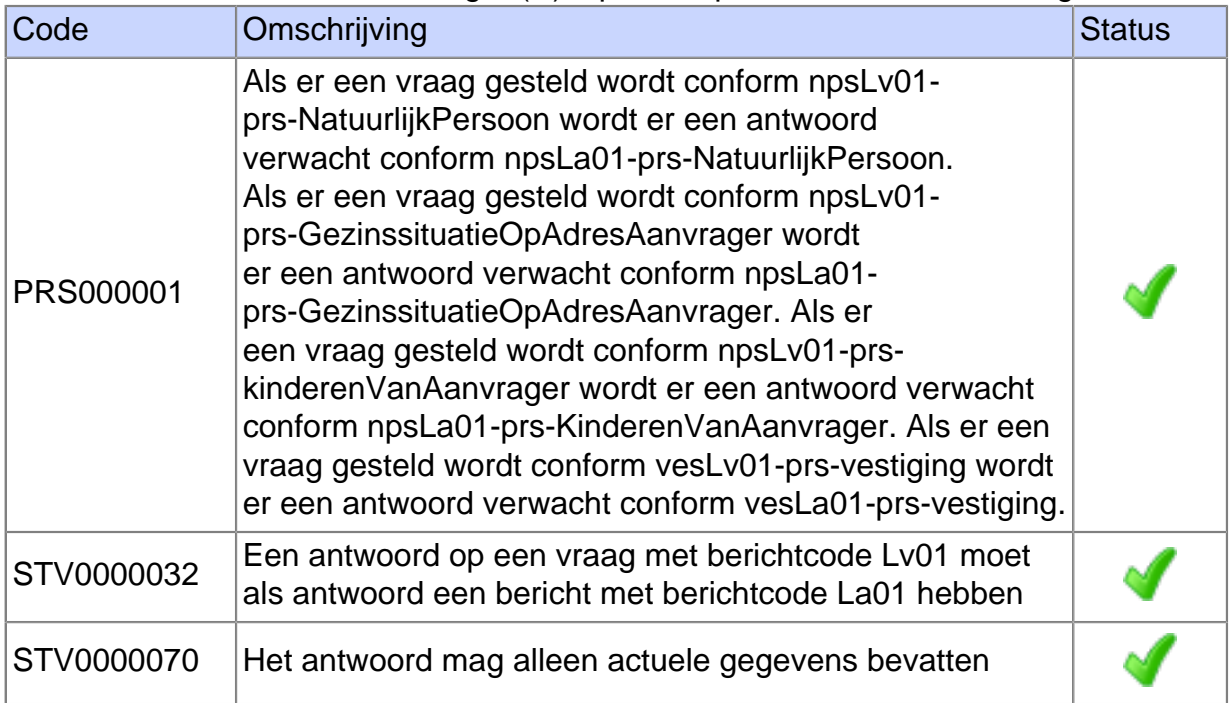

### 3.3.15 Vestiging (C): vesLv01-prs-Vestiging

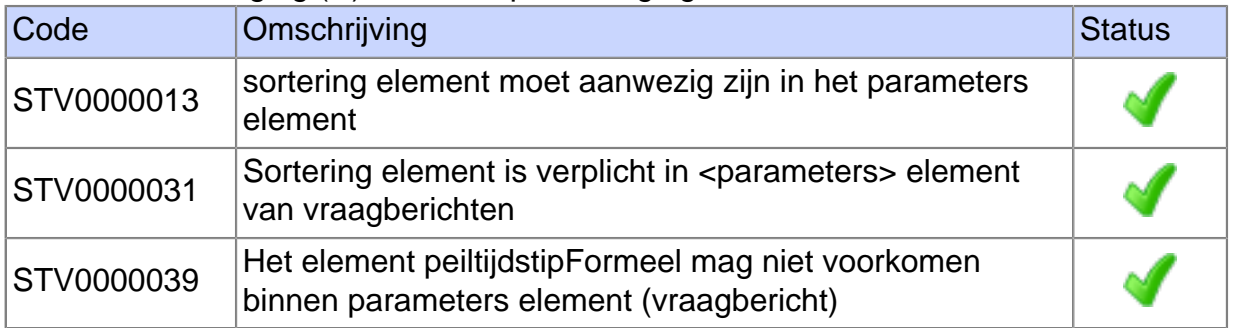

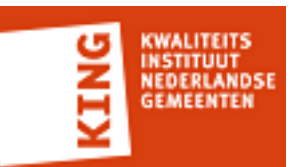

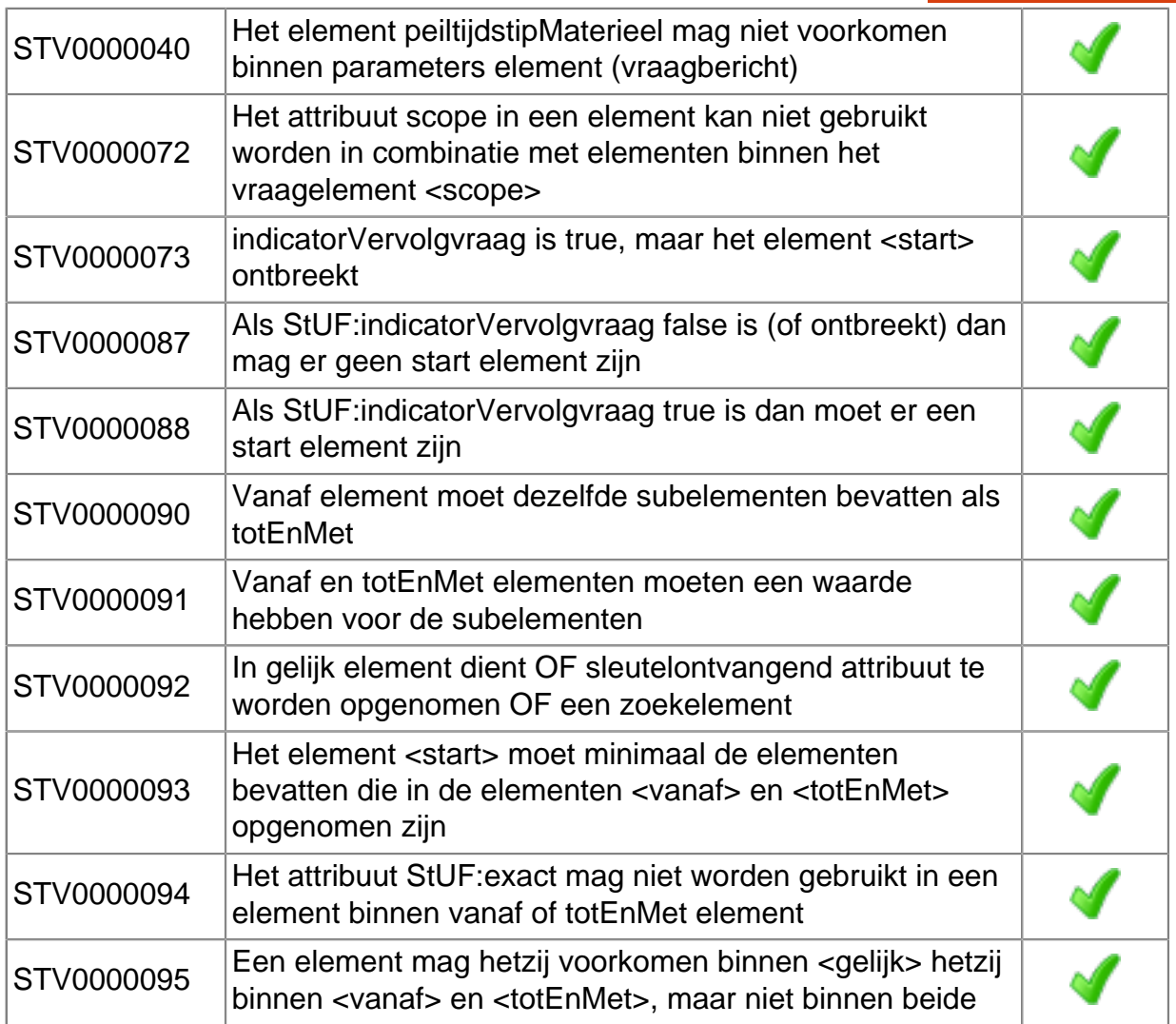

### 3.3.16 Vestiging (C): vesLa01-prs-Vestiging

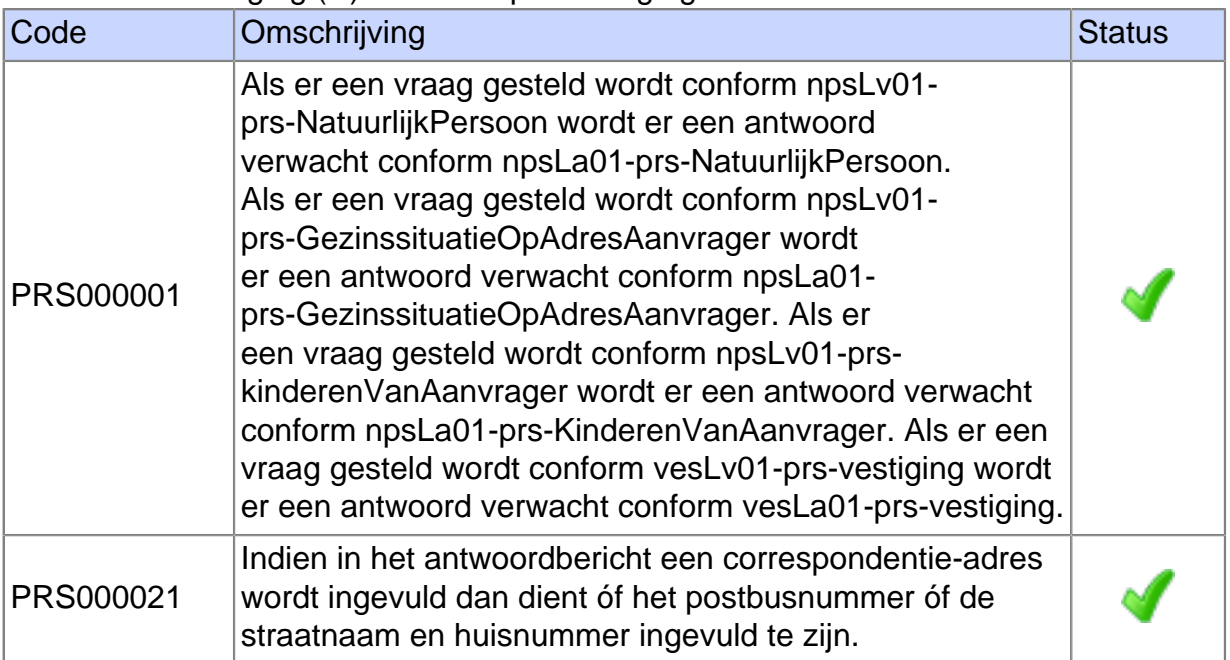

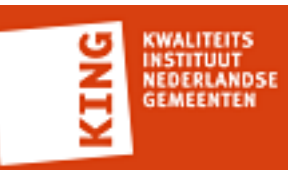

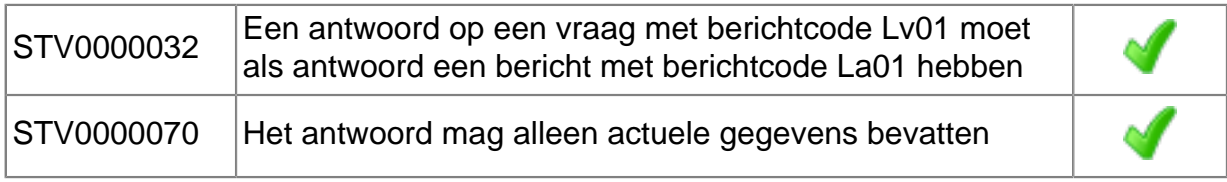

## 3.3.17 Vestiging (C): vesLv01-prs-Vestiging

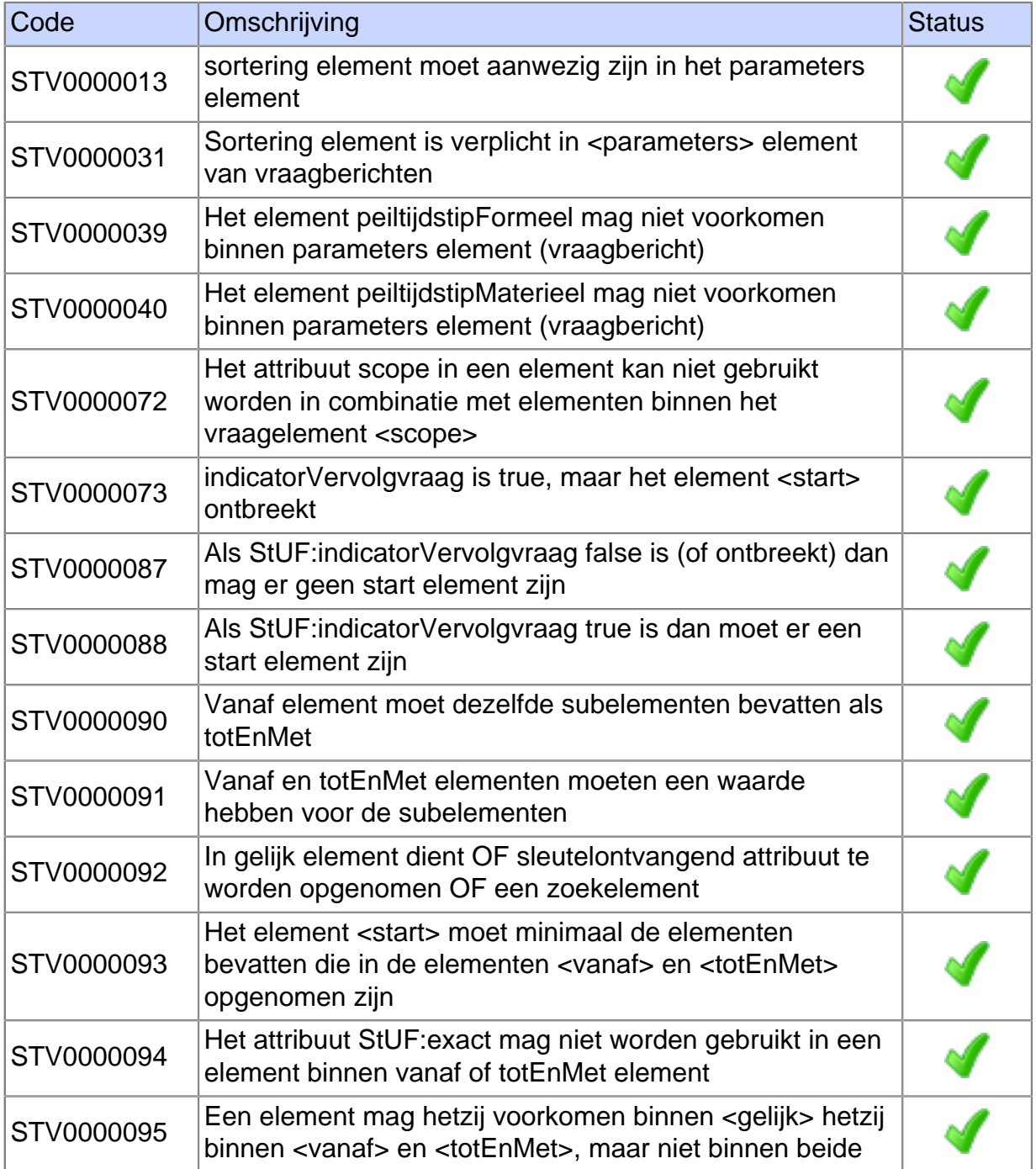

3.3.18 Vestiging (C): vesLa01-prs-Vestiging

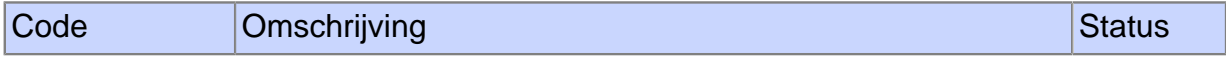

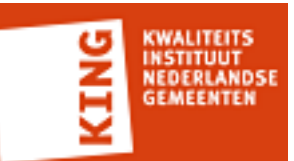

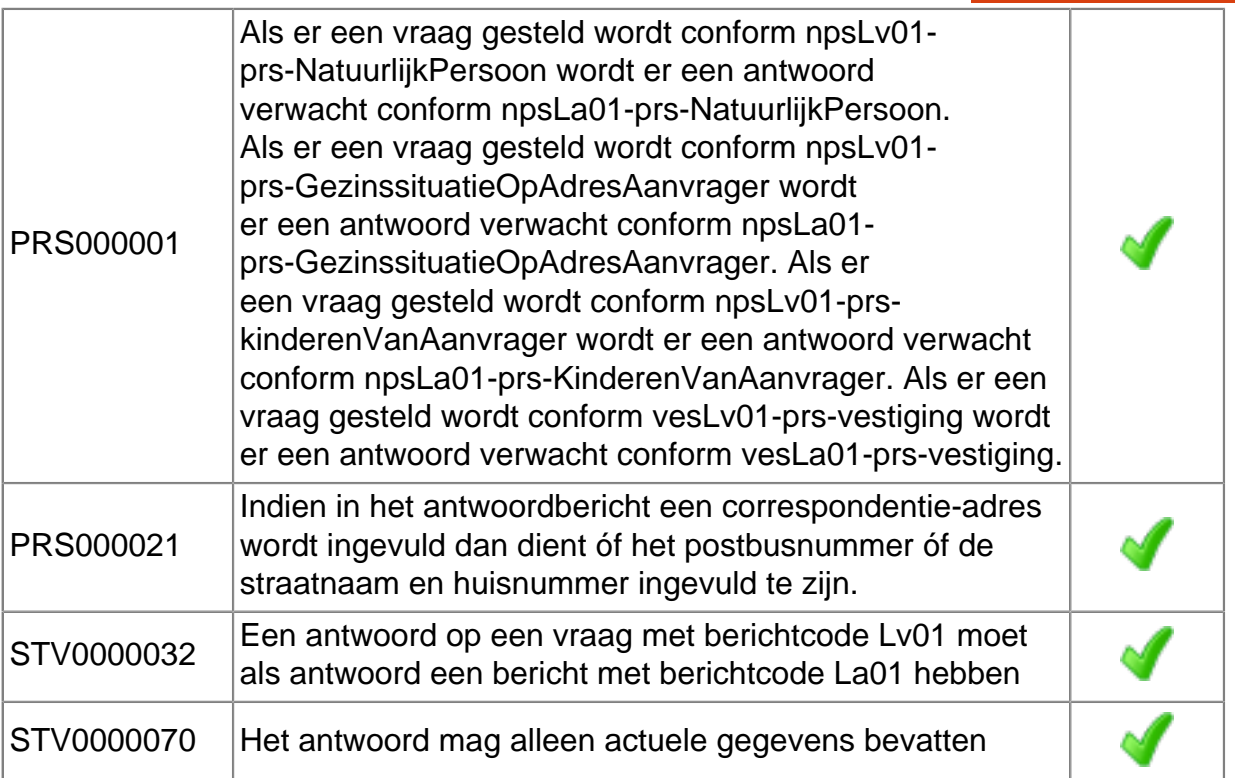

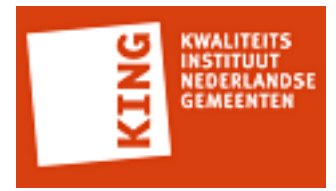

## **4 Toelichting op testrapportage**

Dit document is een testrapportage uit het StUF Testplatform. De rapportage geeft inzicht in de testen die door de leverancier zijn uitgevoerd en resultaten daarvan. Een foutloos testrapport geeft een goede indicatie dat een koppeling voldoet aan de regels en voorwaarden die in Prefill eFormulieren services 1.0 zijn gesteld.

Een foutloos testrapport geeft geen garantie dat een koppeling 'plug and play' werkt. Er zijn altijd aanvullende testen nodig om te garanderen dat een koppeling in een specifieke situatie bij een gemeente werkt. Echter, een foutloos testrapport reduceert de kans op fouten na in productiename van het softwareproduct aanzienlijk en zorgt ervoor dat er minder testinspanningen nodig zijn op locatie bij de gemeente.

## **4.1 Wanneer is een softwareproduct compliant aan Prefill eFormulieren services 1.0?**

Deze testrapportage geeft aan welke testen zijn uitgevoerd met een softwareproduct en de resultaten daarvan. Een foutloos testrapport is één van de vijf voorwaarden waaraan een softwareproduct moet voldoen om compliant te zijn aan Prefill eFormulieren services 1.0.

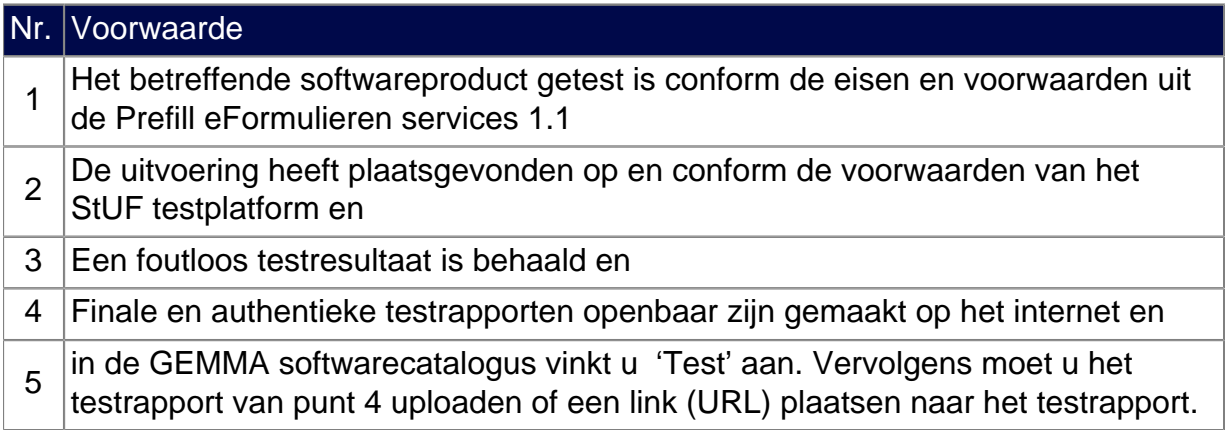

## **4.2 Compliancy testset**

KING stelt voor meerdere koppelvlakstandaarden zogenaamde 'compliancy testsets' op. Een compliancy testset beschrijft de testdekking en de testscenario's die minimaal uitgevoerd moeten worden door een leverancier om compliancy van zijn softwareproduct op een standaard aan te tonen. De testen dienen voorafgaand aan in productiename van het softwareproduct uitgevoerd te worden.

In de samenvatting van de testresultaten is een tabel opgenomen waarin alle testscenario's die volgens de compliancy testset uitgevoerd moeten worden zijn

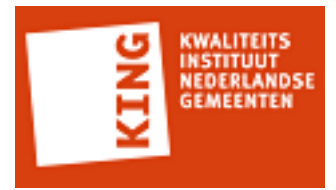

## **4.3 Opbouw testrapportage**

De testrapportage begint met een samenvatting. Hierin zijn de belangrijkste resultaten in één oogopslag te zien. Vervolgens worden de testresultaten in meer detail weergegeven. Na een aantal algemene gegevens over de leverancier, het geteste softwareproduct en gegevens over het StUF Testplatform wordt voor elk uitgevoerd scenario aangegeven welke berichten door het StUF Testplatform zijn getest en of daar fouten geconstateerd zijn. Alle berichten hebben een volgnummer. In het hoofdstuk 'Resultaten per bericht' kan op basis van het volgnummer opgezocht worden welke testregels op een bericht zijn toegepast en wat daarvan het resultaat was.

In de bijlage van de rapportage is de broncode vermeld van berichten die tijdens het uitvoeren van de testen door het StUF Testplatform zijn beoordeeld.

## **4.4 Resultaten in testrapportage**

Het StUF Testplatform kent ruim 150 testregels. Alle berichten die tijdens het afspelen van de testscenario's worden verstuurd of ontvangen door het StUF Testplatform worden getest aan de hand van deze regels.

Afhankelijk van het berichttype of de context waarbinnen een bericht wordt verstuurd worden bepaalde testregels toegepast op een bericht. De eerste testregel is altijd een XSD Schemavalidatie.

Het resultaat van een testregel is weergeven met een symbool. Onderstaande tabel beschrijft de mogelijke resultaten.

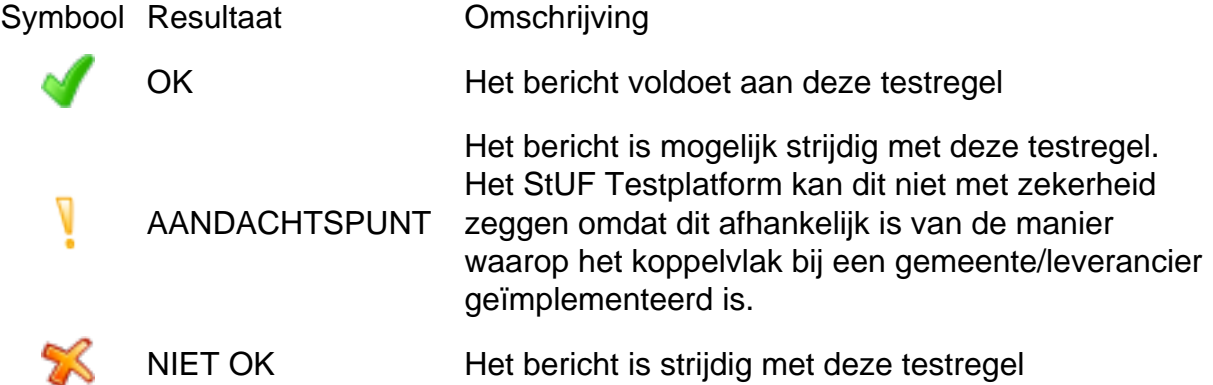

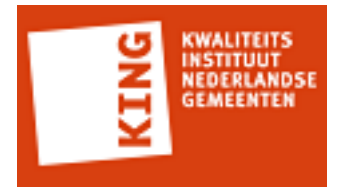

## **4.5 Overall scores**

Naast het resultaat op een individuele testregel worden in dit rapport ook overall scores gegeven op drie niveaus namelijk:

#### **• Berichtniveau**

Score gebaseerd op resultaat alle testregels die zijn toegepast op bericht

#### **• Scenario niveau**

Score gebaseerd op resultaat alle berichten die onderdeel uitmaken van scenario. Score wordt alleen berekend indien scenario geheel is uitgevoerd.

#### **• Testrapport niveau**

Score gebaseerd op resultaat alle scenario's die onderdeel uitmaken van testrapport. Score wordt alleen berekend indien alle scenario's zijn uitgevoerd.

Een overall score is OK (groene vink) indien er geen fouten zijn geconstateerd in onderliggende niveaus en in alle andere gevallen NIET OK (rood kruis). Aandachtspunten zijn geen fouten.

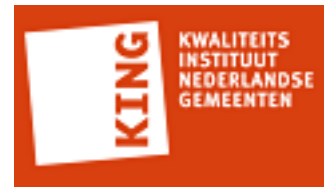

## **5 Compliancy op standaarden**

Juiste en efficiënte informatie-uitwisseling tussen systemen is nodig om de ambities van gemeenten op het gebied van e-overheid te realiseren. Standaarden spelen hierbij een essentiële rol. Samen met leveranciers en gemeenten ontwikkelt KING standaarden voor betere en grootschalige ICT integratie. Denk aan de StUF standaarden, het RSGB/ RSGB en verschillende de koppelvlakspecificaties zoals de Zaak- en Documentservices en Betalen en Invorderen services.

Voordat gemeenten daadwerkelijk de voordelen ervaren van een standaard moet deze eerst op een correct wijze geïmplementeerd zijn in de softwareproducten waarvan gemeenten gebruik maken. Daarvoor werkt KING aan compliancy.

Doel van compliancy is software te laten voldoen aan en werken volgens de regels van de standaard om interoperabiliteitsproblemen te minimaliseren. KING werkt aan verschillende compliancy-instrumenten voor leveranciers en gemeenten. De Prefill eFormulieren services 1.1 en het StUF Testplatform zijn voorbeelden van deze instrumenten.

Een verdere toelichting op compliancy vindt u op de website van KING: <LINK TOEVOEGEN>

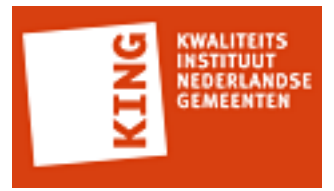

## **Bijlage 1: Gegevens StUF Testplatform omgeving**

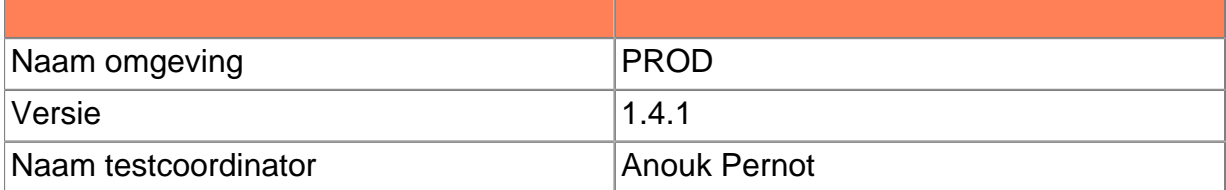

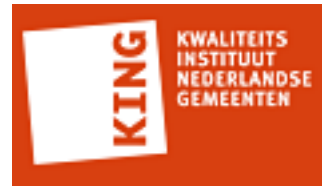

## **Bijlage 2: Geteste XML berichten**

```
NatuurlijkPersoon (C): npsLv01-prs-NatuurlijkPersoon
<npsLv01-prs-NatuurlijkPersoon xmlns="http://www.egem.nl/StUF/sector/bg/0310"
 xmlns:xsd="http://www.w3.org/2001/XMLSchema" xmlns:xsi="http://www.w3.org/2001/
XMLSchema-instance">
  <stuurgegevens>
    <berichtcode xmlns="http://www.egem.nl/StUF/StUF0301">Lv01</berichtcode>
    <zender xmlns="http://www.egem.nl/StUF/StUF0301">
      <organisatie>Kodision</organisatie>
      <applicatie>TriplEforms</applicatie>
      <administratie/>
      <gebruiker/>
    </zender>
    <ontvanger xmlns="http://www.egem.nl/StUF/StUF0301">
      <organisatie/>
      <applicatie>Centric</applicatie>
      <administratie/>
      <gebruiker/>
    </ontvanger>
    <referentienummer xmlns="http://www.egem.nl/StUF/StUF0301"/>
    <tijdstipBericht xmlns="http://www.egem.nl/StUF/StUF0301">12000000</tijdstipBericht>
    <entiteittype xmlns="http://www.egem.nl/StUF/StUF0301">NPS</entiteittype>
  </stuurgegevens>
  <parameters>
    <sortering xmlns="http://www.egem.nl/StUF/StUF0301">0</sortering>
    <indicatorVervolgvraag xmlns="http://www.egem.nl/StUF/StUF0301">false</
indicatorVervolgvraag>
    <maximumAantal xmlns="http://www.egem.nl/StUF/StUF0301">1</maximumAantal>
  </parameters>
  <gelijk a:entiteittype="NPS" xmlns:a="http://www.egem.nl/StUF/StUF0301">
    <inp.bsn>555555112</inp.bsn>
  </gelijk>
  <scope>
    <object a:entiteittype="NPS" xmlns:a="http://www.egem.nl/StUF/StUF0301">
      <inp.bsn xsi:nil="true"/>
      <geslachtsnaam/>
      <voorvoegselGeslachtsnaam/>
      <voorletters/>
      <voornamen/>
      <aanduidingNaamgebruik>E</aanduidingNaamgebruik>
      <geslachtsnaamPartner/>
      <voorvoegselGeslachtsnaamPartner/>
```

```
JUT<br>LANDSE
```

```
 <aanhefAanschrijving xsi:nil="true"/>
      <voornamenAanschrijving/>
      <geslachtsnaamAanschrijving/>
      <adellijkeTitelPredikaat>Baron</adellijkeTitelPredikaat>
      <geslachtsaanduiding>M</geslachtsaanduiding>
      <geboortedatum>0</geboortedatum>
      <inp.geboorteplaats/>
      <inp.geboorteLand xsi:nil="true"/>
      <overlijdensdatum>0</overlijdensdatum>
      <verblijfsadres>
        <aoa.identificatie xsi:nil="true"/>
        <wpl.identificatie xsi:nil="true"/>
        <wpl.woonplaatsNaam/>
        <gor.openbareRuimteNaam/>
        <gor.straatnaam/>
        <aoa.postcode xsi:nil="true"/>
        <aoa.huisnummer xsi:nil="true"/>
        <aoa.huisletter xsi:nil="true"/>
        <aoa.huisnummertoevoeging/>
        <inp.locatiebeschrijving/>
      </verblijfsadres>
      <sub.verblijfBuitenland>
        <lnd.landcode xsi:nil="true"/>
        <lnd.landnaam/>
        <sub.adresBuitenland1/>
        <sub.adresBuitenland2/>
        <sub.adresBuitenland3/>
      </sub.verblijfBuitenland>
      <sub.telefoonnummer/>
      <sub.faxnummer/>
      <sub.emailadres/>
      <acd.code/>
      <a:extraElementen>
        <a:extraElement naam="iban"/>
        <a:extraElement naam="bic"/>
      </a:extraElementen>
      <inp.heeftAlsNationaliteit a:entiteittype="NPSNAT">
        <gerelateerde a:entiteittype="NAT">
          <code xsi:nil="true"/>
          <omschrijving/>
        </gerelateerde>
      </inp.heeftAlsNationaliteit>
    </object>
  </scope>
</npsLv01-prs-NatuurlijkPersoon>
```
### **NatuurlijkPersoon (C): npsLa01-prs-NatuurlijkPersoon**

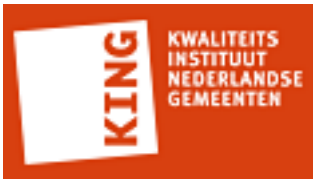

<BG:npsLa01-prs-NatuurlijkPersoon xmlns:BG="http://www.egem.nl/StUF/sector/bg/0310" xmlns:StUF="http://www.egem.nl/StUF/StUF0301" xmlns:xsi="http://www.w3.org/2001/ XMLSchema-instance" xsi:schemaLocation="http://www.egem.nl/StUF/sector/bg/0310 bg0310\_msg\_prs.xsd">

 <BG:stuurgegevens> <StUF:berichtcode>La01</StUF:berichtcode> <StUF:zender> <StUF:applicatie>STP</StUF:applicatie> </StUF:zender> <StUF:ontvanger> <StUF:applicatie>TTA</StUF:applicatie> </StUF:ontvanger> <StUF:tijdstipBericht>00000000</StUF:tijdstipBericht> <StUF:entiteittype>NPS</StUF:entiteittype> </BG:stuurgegevens> <BG:parameters> <StUF:indicatorVervolgvraag>false</StUF:indicatorVervolgvraag> </BG:parameters> <BG:antwoord> <BG:object StUF:entiteittype="NPS"> <BG:inp.bsn>555555112</BG:inp.bsn> <BG:geslachtsnaam>aaaaaaaaaaaaaaaaaaaaaaaaaaaaaaaaaaaaaaaaaaaaaaaaaaaaaaaaaaaaaaaaaaaaaaaaaaaaaaaaaaaaaaaaaaaaaaaaaaaa</

BG:geslachtsnaam>

<BG:voorvoegselGeslachtsnaam>aaaaaaaaaa</BG:voorvoegselGeslachtsnaam>

<BG:voorletters>aaaaaaaaaaaaaaaaaaaa</BG:voorletters>

 <BG:voornamen>aaaaaaaaaaaaaaaaaaaaaaaaaaaaaaaaaaaaaaaaaaaaaaaaaaaaaaaaaaaaaaaaaaaaaaaaaaaaaaaaaaaaaaaaaaaaaaaaaaaa</ BG:voornamen>

<BG:aanduidingNaamgebruik>V</BG:aanduidingNaamgebruik>

```
 <BG:geslachtsnaamPartner>aaaaaaaaaaaaaaaaaaaaaaaaaaaaaaaaaaaaaaaaaaaaaaaaaaaaaaaaaaaaaaaaaaaaaaaaaaaaaaaaaaaaaaaaaaaaaaaaaaaa</
BG:geslachtsnaamPartner>
```
<BG:voorvoegselGeslachtsnaamPartner>aaaaaaaaaa</

BG:voorvoegselGeslachtsnaamPartner>

<BG:geslachtsaanduiding>M</BG:geslachtsaanduiding>

<BG:geboortedatum>12345678</BG:geboortedatum>

<BG:inp.geboorteplaats>aaaaaaaaaaaaaaaaaaaaaaaaaaaaaaaaaaaaaaaa</

BG:inp.geboorteplaats>

<BG:inp.geboorteLand>0</BG:inp.geboorteLand>

</BG:object>

</BG:antwoord>

</BG:npsLa01-prs-NatuurlijkPersoon>

### **NatuurlijkPersoon (C): npsLv01-prs-NatuurlijkPersoon**

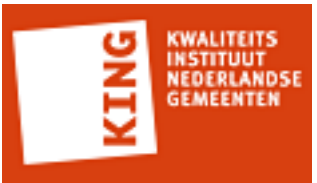

```
<npsLv01-prs-NatuurlijkPersoon xmlns="http://www.egem.nl/StUF/sector/bg/0310"
 xmlns:xsd="http://www.w3.org/2001/XMLSchema" xmlns:xsi="http://www.w3.org/2001/
XMLSchema-instance">
  <stuurgegevens>
    <berichtcode xmlns="http://www.egem.nl/StUF/StUF0301">Lv01</berichtcode>
    <zender xmlns="http://www.egem.nl/StUF/StUF0301">
      <organisatie>Kodision</organisatie>
      <applicatie>TriplEforms</applicatie>
      <administratie/>
     <gebruiker/>
    </zender>
    <ontvanger xmlns="http://www.egem.nl/StUF/StUF0301">
      <organisatie/>
      <applicatie>Centric</applicatie>
      <administratie/>
      <gebruiker/>
    </ontvanger>
    <referentienummer xmlns="http://www.egem.nl/StUF/StUF0301"/>
    <tijdstipBericht xmlns="http://www.egem.nl/StUF/StUF0301">12000000</tijdstipBericht>
    <entiteittype xmlns="http://www.egem.nl/StUF/StUF0301">NPS</entiteittype>
  </stuurgegevens>
  <parameters>
    <sortering xmlns="http://www.egem.nl/StUF/StUF0301">0</sortering>
    <indicatorVervolgvraag xmlns="http://www.egem.nl/StUF/StUF0301">false</
indicatorVervolgvraag>
    <maximumAantal xmlns="http://www.egem.nl/StUF/StUF0301">1</maximumAantal>
  </parameters>
  <gelijk a:entiteittype="NPS" xmlns:a="http://www.egem.nl/StUF/StUF0301">
    <inp.bsn>555555112</inp.bsn>
  </gelijk>
  <scope>
    <object a:entiteittype="NPS" xmlns:a="http://www.egem.nl/StUF/StUF0301">
      <inp.bsn xsi:nil="true"/>
      <geslachtsnaam/>
      <voorvoegselGeslachtsnaam/>
      <voorletters/>
      <voornamen/>
      <aanduidingNaamgebruik>E</aanduidingNaamgebruik>
      <geslachtsnaamPartner/>
      <voorvoegselGeslachtsnaamPartner/>
      <aanhefAanschrijving xsi:nil="true"/>
      <voornamenAanschrijving/>
      <geslachtsnaamAanschrijving/>
      <adellijkeTitelPredikaat>Baron</adellijkeTitelPredikaat>
      <geslachtsaanduiding>M</geslachtsaanduiding>
      <geboortedatum>0</geboortedatum>
      <inp.geboorteplaats/>
```
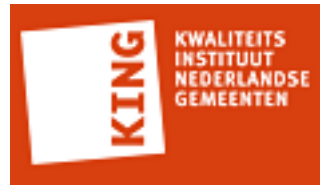

 <inp.geboorteLand xsi:nil="true"/> <overlijdensdatum>0</overlijdensdatum> <verblijfsadres> <aoa.identificatie xsi:nil="true"/> <wpl.identificatie xsi:nil="true"/> <wpl.woonplaatsNaam/> <gor.openbareRuimteNaam/> <gor.straatnaam/> <aoa.postcode xsi:nil="true"/> <aoa.huisnummer xsi:nil="true"/> <aoa.huisletter xsi:nil="true"/> <aoa.huisnummertoevoeging/> <inp.locatiebeschrijving/> </verblijfsadres> <sub.verblijfBuitenland> <lnd.landcode xsi:nil="true"/> <lnd.landnaam/> <sub.adresBuitenland1/> <sub.adresBuitenland2/> <sub.adresBuitenland3/> </sub.verblijfBuitenland> <sub.telefoonnummer/> <sub.faxnummer/> <sub.emailadres/> <acd.code/> <a:extraElementen> <a:extraElement naam="iban"/> <a:extraElement naam="bic"/> </a:extraElementen> <inp.heeftAlsNationaliteit a:entiteittype="NPSNAT"> <gerelateerde a:entiteittype="NAT"> <code xsi:nil="true"/> <omschrijving/> </gerelateerde> </inp.heeftAlsNationaliteit> </object> </scope> </npsLv01-prs-NatuurlijkPersoon>

### **NatuurlijkPersoon (C): npsLa01-prs-NatuurlijkPersoon**

<BG:npsLa01-prs-NatuurlijkPersoon xmlns:BG="http://www.egem.nl/StUF/sector/bg/0310" xmlns:StUF="http://www.egem.nl/StUF/StUF0301" xmlns:xsi="http://www.w3.org/2001/ XMLSchema-instance" xsi:schemaLocation="http://www.egem.nl/StUF/sector/bg/0310 bg0310\_msg\_prs.xsd"> <BG:stuurgegevens> <StUF:berichtcode>La01</StUF:berichtcode> <StUF:zender>

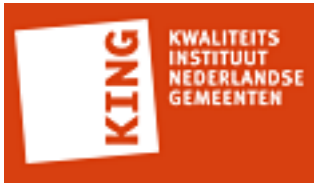

 <StUF:organisatie>KING</StUF:organisatie> <StUF:applicatie>STP</StUF:applicatie> <StUF:administratie>test</StUF:administratie> <StUF:gebruiker>tester</StUF:gebruiker> </StUF:zender> <StUF:ontvanger> <StUF:organisatie>Leverancier</StUF:organisatie> <StUF:applicatie>TTA</StUF:applicatie> <StUF:administratie>test</StUF:administratie> <StUF:gebruiker>tester</StUF:gebruiker> </StUF:ontvanger> <StUF:referentienummer>aaaaaaaaaaaaaaaaaaaaaaaaaaaaaaaaaaaaaaaa</ StUF:referentienummer> <StUF:tijdstipBericht>20140601</StUF:tijdstipBericht> <StUF:crossRefnummer>aaaaaaaaaaaaaaaaaaaaaaaaaaaaaaaaaaaaaaaa</ StUF:crossRefnummer> <StUF:entiteittype>NPS</StUF:entiteittype> </BG:stuurgegevens> <BG:parameters> <StUF:indicatorVervolgvraag>false</StUF:indicatorVervolgvraag> </BG:parameters> <BG:melding>aaaaaaaaaaaaaaaaaaaaaaaaaaaaaaaaaaaaaaaaaaaaaaaaaaaaaaaaaaaaaaaaaaaaaaaaaaaaaaaaaaaaaaaaaaaaaaaaaaaa</ BG:melding> <BG:melding>aaaaaaaaaaaaaaaaaaaaaaaaaaaaaaaaaaaaaaaaaaaaaaaaaaaaaaaaaaaaaaaaaaaaaaaaaaaaaaaaaaaaaaaaaaaaaaaaaaaa</ BG:melding> <BG:antwoord> <BG:object StUF:entiteittype="NPS"> <BG:inp.bsn>555555112</BG:inp.bsn> <BG:geslachtsnaam>aaaaaaaaaaaaaaaaaaaaaaaaaaaaaaaaaaaaaaaaaaaaaaaaaaaaaaaaaaaaaaaaaaaaaaaaaaaaaaaaaaaaaaaaaaaaaaaaaaaa</ BG:geslachtsnaam> <BG:voorvoegselGeslachtsnaam>aaaaaaaaaa</BG:voorvoegselGeslachtsnaam>

<BG:voorletters>aaaaaaaaaaaaaaaaaaaa</BG:voorletters>

 <BG:voornamen>aaaaaaaaaaaaaaaaaaaaaaaaaaaaaaaaaaaaaaaaaaaaaaaaaaaaaaaaaaaaaaaaaaaaaaaaaaaaaaaaaaaaaaaaaaaaaaaaaaaa</ BG:voornamen>

<BG:aanduidingNaamgebruik>V</BG:aanduidingNaamgebruik>

 <BG:geslachtsnaamPartner>aaaaaaaaaaaaaaaaaaaaaaaaaaaaaaaaaaaaaaaaaaaaaaaaaaaaaaaaaaaaaaaaaaaaaaaaaaaaaaaaaaaaaaaaaaaaaaaaaaaa</ BG:geslachtsnaamPartner>

<BG:voorvoegselGeslachtsnaamPartner>aaaaaaaaaaaaad

BG:voorvoegselGeslachtsnaamPartner>

<BG:aanhefAanschrijving>a</BG:aanhefAanschrijving>

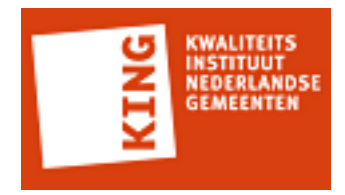

 <BG:voornamenAanschrijving>aaaaaaaaaaaaaaaaaaaaaaaaaaaaaaaaaaaaaaaaaaaaaaaaaaaaaaaaaaaaaaaaaaaaaaaaaaaaaaaaaaaaaaaaaaaaaaaaaaaa</ BG:voornamenAanschrijving>

 <BG:geslachtsnaamAanschrijving>aaaaaaaaaaaaaaaaaaaaaaaaaaaaaaaaaaaaaaaaaaaaaaaaaaaaaaaaaaaaaaaaaaaaaaaaaaaaaaaaaaaaaaaaaaaaaaaaaaaa</ BG:geslachtsnaamAanschrijving>

<BG:adellijkeTitelPredikaat>Jonkvrouw</BG:adellijkeTitelPredikaat>

<BG:geslachtsaanduiding>V</BG:geslachtsaanduiding>

<BG:geboortedatum>19800101</BG:geboortedatum>

<BG:inp.geboorteplaats>aaaaaaaaaaaaaaaaaaaaaaaaaaaaaaaaaaaaaaaa</

BG:inp.geboorteplaats>

<BG:inp.geboorteLand>0</BG:inp.geboorteLand>

<BG:verblijfsadres>

<BG:aoa.identificatie>aaaaaaaaaaaaaaaa</BG:aoa.identificatie>

<BG:wpl.identificatie>9999</BG:wpl.identificatie>

 <BG:wpl.woonplaatsNaam>aaaaaaaaaaaaaaaaaaaaaaaaaaaaaaaaaaaaaaaaaaaaaaaaaaaaaaaaaaaaaaaaaaaaaaaaaaaaaaaa</ BG:wpl.woonplaatsNaam>

 <BG:gor.openbareRuimteNaam>aaaaaaaaaaaaaaaaaaaaaaaaaaaaaaaaaaaaaaaaaaaaaaaaaaaaaaaaaaaaaaaaaaaaaaaaaaaaaaaa</ BG:gor.openbareRuimteNaam>

<BG:gor.straatnaam>aaaaaaaaaaaaaaaaaaaaaaaa</BG:gor.straatnaam>

<BG:aoa.postcode>1000</BG:aoa.postcode>

<BG:aoa.huisnummer>99999</BG:aoa.huisnummer>

<BG:aoa.huisletter>A</BG:aoa.huisletter>

<BG:aoa.huisnummertoevoeging/>

<BG:inp.locatiebeschrijving>aaaaaaaaaaaaaaaaaaaaaaaaaaaaaaaaaaa</

BG:inp.locatiebeschrijving>

</BG:verblijfsadres>

<BG:verblijfsadres>

<BG:aoa.identificatie>aaaaaaaaaaaaaaaa</BG:aoa.identificatie>

<BG:wpl.identificatie>9999</BG:wpl.identificatie>

 <BG:wpl.woonplaatsNaam>aaaaaaaaaaaaaaaaaaaaaaaaaaaaaaaaaaaaaaaaaaaaaaaaaaaaaaaaaaaaaaaaaaaaaaaaaaaaaaaa</ BG:wpl.woonplaatsNaam>

 <BG:gor.openbareRuimteNaam>aaaaaaaaaaaaaaaaaaaaaaaaaaaaaaaaaaaaaaaaaaaaaaaaaaaaaaaaaaaaaaaaaaaaaaaaaaaaaaaa</ BG:gor.openbareRuimteNaam>

<BG:gor.straatnaam>aaaaaaaaaaaaaaaaaaaaaaaa</BG:gor.straatnaam>

<BG:aoa.postcode>1000</BG:aoa.postcode>

<BG:aoa.huisnummer>99999</BG:aoa.huisnummer>

<BG:aoa.huisletter>A</BG:aoa.huisletter>

<BG:aoa.huisnummertoevoeging/>

<BG:inp.locatiebeschrijving>aaaaaaaaaaaaaaaaaaaaaaaaaaaaaaaaaaa</

BG:inp.locatiebeschrijving>

</BG:verblijfsadres>

<BG:sub.correspondentieAdres>

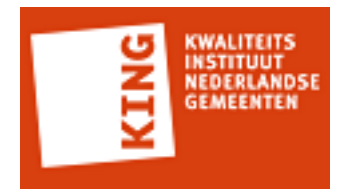

 <BG:wpl.woonplaatsNaam>aaaaaaaaaaaaaaaaaaaaaaaaaaaaaaaaaaaaaaaaaaaaaaaaaaaaaaaaaaaaaaaaaaaaaaaaaaaaaaaa</ BG:wpl.woonplaatsNaam>

<BG:postcode>1000</BG:postcode>

<BG:aoa.identificatie>aaaaaaaaaaaaaaaa</BG:aoa.identificatie>

 <BG:gor.openbareRuimteNaam>aaaaaaaaaaaaaaaaaaaaaaaaaaaaaaaaaaaaaaaaaaaaaaaaaaaaaaaaaaaaaaaaaaaaaaaaaaaaaaaa</ BG:gor.openbareRuimteNaam>

<BG:aoa.huisnummer>99999</BG:aoa.huisnummer>

<BG:aoa.huisletter>A</BG:aoa.huisletter>

- <BG:aoa.huisnummertoevoeging/>
- </BG:sub.correspondentieAdres>

<BG:sub.telefoonnummer>aaaaaaaaaaaaaaaaaaaa</BG:sub.telefoonnummer>

<BG:sub.faxnummer>aaaaaaaaaaaaaaaaaaaa</BG:sub.faxnummer>

 <BG:sub.emailadres>aaaaaaaaaaaaaaaaaaaaaaaaaaaaaaaaaaaaaaaaaaaaaaaaaaaaaaaaaaaaaaaaaaaaaaaaaaaaaaaaaaaaaaaaaaaaaaaaaaaa</ BG:sub.emailadres>

<BG:acd.code>aaa</BG:acd.code>

<BG:acd.code>aaa</BG:acd.code>

<StUF:extraElementen>

<StUF:extraElement naam="String">String</StUF:extraElement>

<StUF:extraElement naam="String">String</StUF:extraElement>

</StUF:extraElementen>

```
 <BG:inp.heeftAlsNationaliteit StUF:entiteittype="NPSNAT">
```
<BG:gerelateerde StUF:entiteittype="NAT">

<BG:code>0</BG:code>

<BG:omschrijving>aaaaaaaaaaaaaaaaaaaaaaaaaaaaaaaaaaaaaaaaaa</

BG:omschrijving>

</BG:gerelateerde>

```
 </BG:inp.heeftAlsNationaliteit>
```

```
 <BG:inp.heeftAlsNationaliteit StUF:entiteittype="NPSNAT">
```
<BG:gerelateerde StUF:entiteittype="NAT">

```
 <BG:code>0</BG:code>
```
<BG:omschrijving>aaaaaaaaaaaaaaaaaaaaaaaaaaaaaaaaaaaaaaaaaa</

BG:omschrijving>

</BG:gerelateerde>

</BG:inp.heeftAlsNationaliteit>

</BG:object>

</BG:antwoord>

</BG:npsLa01-prs-NatuurlijkPersoon>

#### **NatuurlijkPersoon (C): npsLv01-prs-NatuurlijkPersoon**

<npsLv01-prs-NatuurlijkPersoon xmlns="http://www.egem.nl/StUF/sector/bg/0310" xmlns:xsd="http://www.w3.org/2001/XMLSchema" xmlns:xsi="http://www.w3.org/2001/ XMLSchema-instance">

<stuurgegevens>

<berichtcode xmlns="http://www.egem.nl/StUF/StUF0301">Lv01</berichtcode>

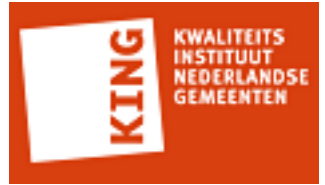

```
 <zender xmlns="http://www.egem.nl/StUF/StUF0301">
      <organisatie>Kodision</organisatie>
      <applicatie>TriplEforms</applicatie>
      <administratie/>
     <gebruiker/>
     </zender>
     <ontvanger xmlns="http://www.egem.nl/StUF/StUF0301">
      <organisatie/>
      <applicatie>Centric</applicatie>
      <administratie/>
      <gebruiker/>
     </ontvanger>
     <referentienummer xmlns="http://www.egem.nl/StUF/StUF0301"/>
     <tijdstipBericht xmlns="http://www.egem.nl/StUF/StUF0301">12000000</tijdstipBericht>
     <entiteittype xmlns="http://www.egem.nl/StUF/StUF0301">NPS</entiteittype>
   </stuurgegevens>
   <parameters>
     <sortering xmlns="http://www.egem.nl/StUF/StUF0301">0</sortering>
     <indicatorVervolgvraag xmlns="http://www.egem.nl/StUF/StUF0301">false</
indicatorVervolgvraag>
     <maximumAantal xmlns="http://www.egem.nl/StUF/StUF0301">1</maximumAantal>
   </parameters>
   <gelijk a:entiteittype="NPS" xmlns:a="http://www.egem.nl/StUF/StUF0301">
     <inp.bsn>555555112</inp.bsn>
   </gelijk>
   <scope>
     <object a:entiteittype="NPS" xmlns:a="http://www.egem.nl/StUF/StUF0301">
      <inp.bsn xsi:nil="true"/>
      <geslachtsnaam/>
      <voorvoegselGeslachtsnaam/>
      <voorletters/>
      <voornamen/>
      <aanduidingNaamgebruik>E</aanduidingNaamgebruik>
      <geslachtsnaamPartner/>
      <voorvoegselGeslachtsnaamPartner/>
      <aanhefAanschrijving xsi:nil="true"/>
      <voornamenAanschrijving/>
      <geslachtsnaamAanschrijving/>
      <adellijkeTitelPredikaat>Baron</adellijkeTitelPredikaat>
      <geslachtsaanduiding>M</geslachtsaanduiding>
      <geboortedatum>0</geboortedatum>
      <inp.geboorteplaats/>
      <inp.geboorteLand xsi:nil="true"/>
      <overlijdensdatum>0</overlijdensdatum>
      <verblijfsadres>
        <aoa.identificatie xsi:nil="true"/>
        <wpl.identificatie xsi:nil="true"/>
```
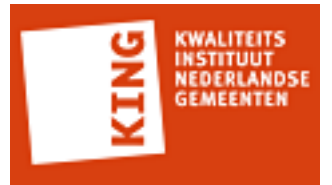

 <wpl.woonplaatsNaam/> <gor.openbareRuimteNaam/> <gor.straatnaam/> <aoa.postcode xsi:nil="true"/> <aoa.huisnummer xsi:nil="true"/> <aoa.huisletter xsi:nil="true"/> <aoa.huisnummertoevoeging/> <inp.locatiebeschrijving/> </verblijfsadres> <sub.verblijfBuitenland> <lnd.landcode xsi:nil="true"/> <lnd.landnaam/> <sub.adresBuitenland1/> <sub.adresBuitenland2/> <sub.adresBuitenland3/> </sub.verblijfBuitenland> <sub.telefoonnummer/> <sub.faxnummer/> <sub.emailadres/> <acd.code/> <a:extraElementen> <a:extraElement naam="iban"/> <a:extraElement naam="bic"/> </a:extraElementen> <inp.heeftAlsNationaliteit a:entiteittype="NPSNAT"> <gerelateerde a:entiteittype="NAT"> <code xsi:nil="true"/> <omschrijving/> </gerelateerde> </inp.heeftAlsNationaliteit> </object> </scope> </npsLv01-prs-NatuurlijkPersoon>

### **NatuurlijkPersoon (C): Fo02**

<StUF:Fo02Bericht xmlns:StUF="http://www.egem.nl/StUF/StUF0301" xmlns:xsi="http:// www.w3.org/2001/XMLSchema-instance" xsi:schemaLocation="http://www.egem.nl/StUF/ StUF0301 stuf0301.xsd"> <StUF:stuurgegevens> <StUF:berichtcode>Fo02</StUF:berichtcode> </StUF:stuurgegevens> <StUF:body> <StUF:code>Fo02</StUF:code> <StUF:plek>client</StUF:plek> <StUF:omschrijving>Fo02</StUF:omschrijving> <StUF:details>Fo02</StUF:details> <StUF:detailsXML>

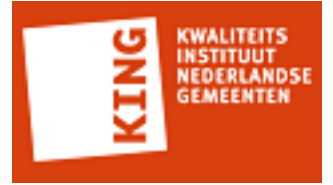

 <auto-generated\_for\_wildcard/> </StUF:detailsXML> </StUF:body> </StUF:Fo02Bericht>

#### **GezinssituatieOpAdresAanvrager (C): npsLv01-prs-GezinssituatieOpAdresAanvrager**

```
<npsLv01-prs-GezinssituatieOpAdresAanvrager xmlns="http://www.egem.nl/StUF/
sector/bg/0310" xmlns:xsd="http://www.w3.org/2001/XMLSchema" xmlns:xsi="http://
www.w3.org/2001/XMLSchema-instance">
  <stuurgegevens>
    <berichtcode xmlns="http://www.egem.nl/StUF/StUF0301">Lv01</berichtcode>
    <zender xmlns="http://www.egem.nl/StUF/StUF0301">
      <organisatie>Kodision</organisatie>
      <applicatie>TriplEforms</applicatie>
      <administratie/>
      <gebruiker/>
    </zender>
    <ontvanger xmlns="http://www.egem.nl/StUF/StUF0301">
      <organisatie/>
      <applicatie>StUF testplatform</applicatie>
      <administratie/>
      <gebruiker/>
    </ontvanger>
    <referentienummer xmlns="http://www.egem.nl/StUF/StUF0301"/>
    <tijdstipBericht xmlns="http://www.egem.nl/StUF/StUF0301">12000000</tijdstipBericht>
    <entiteittype xmlns="http://www.egem.nl/StUF/StUF0301">NPS</entiteittype>
  </stuurgegevens>
  <parameters>
    <sortering xmlns="http://www.egem.nl/StUF/StUF0301">0</sortering>
    <indicatorVervolgvraag xmlns="http://www.egem.nl/StUF/StUF0301">false</
indicatorVervolgvraag>
    <maximumAantal xmlns="http://www.egem.nl/StUF/StUF0301">1</maximumAantal>
  </parameters>
  <gelijk a:entiteittype="NPS" xmlns:a="http://www.egem.nl/StUF/StUF0301">
    <inp.bsn>123456782</inp.bsn>
  </gelijk>
  <scope>
    <object a:entiteittype="NPS" xmlns:a="http://www.egem.nl/StUF/StUF0301">
      <inp.bsn xsi:nil="true"/>
      <geslachtsnaam/>
      <voorvoegselGeslachtsnaam/>
      <voorletters/>
      <voornamen/>
      <aanduidingNaamgebruik>E</aanduidingNaamgebruik>
      <geslachtsnaamPartner/>
      <voorvoegselGeslachtsnaamPartner/>
```
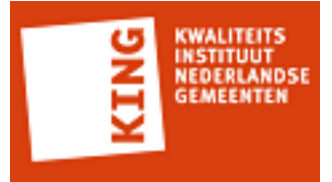

 <aanhefAanschrijving xsi:nil="true"/> <voornamenAanschrijving xsi:nil="true"/> <geslachtsnaamAanschrijving xsi:nil="true"/> <adellijkeTitelPredikaat xsi:nil="true"/> <geslachtsaanduiding>M</geslachtsaanduiding> <geboortedatum>0</geboortedatum> <inp.geboorteplaats/> <inp.geboorteLand xsi:nil="true"/> <overlijdensdatum xsi:nil="true"/> <sub.telefoonnummer xsi:nil="true"/> <sub.faxnummer xsi:nil="true"/> <sub.emailadres xsi:nil="true"/> <acd.code xsi:nil="true"/> <inp.heeftAlsEchtgenootPartner a:entiteittype="NPSNPSHUW"> <gerelateerde a:entiteittype="NPS"> <inp.bsn xsi:nil="true"/> <geslachtsnaam xsi:nil="true"/> <voorvoegselGeslachtsnaam xsi:nil="true"/> <voorletters xsi:nil="true"/> <voornamen xsi:nil="true"/> <geslachtsaanduiding xsi:nil="true"/> <geboortedatum xsi:nil="true"/> </gerelateerde> </inp.heeftAlsEchtgenootPartner> <inp.heeftAlsKinderen a:entiteittype="NPSNPSKND"> <gerelateerde a:entiteittype="NPS"> <inp.bsn xsi:nil="true"/> <geslachtsnaam xsi:nil="true"/> <voorvoegselGeslachtsnaam xsi:nil="true"/> <voorletters xsi:nil="true"/> <voornamen xsi:nil="true"/> <geslachtsaanduiding xsi:nil="true"/> <geboortedatum xsi:nil="true"/> </gerelateerde> </inp.heeftAlsKinderen> <inp.heeftAlsOuders a:entiteittype="NPSNPSOUD"> <gerelateerde a:entiteittype="NPS"> <inp.bsn xsi:nil="true"/> <geslachtsnaam xsi:nil="true"/> <voorvoegselGeslachtsnaam xsi:nil="true"/> <voorletters xsi:nil="true"/> <voornamen xsi:nil="true"/> <geslachtsaanduiding xsi:nil="true"/> <geboortedatum xsi:nil="true"/> </gerelateerde> </inp.heeftAlsOuders> <inp.heeftAlsNationaliteit a:entiteittype="NPSNAT">

 <gerelateerde a:entiteittype="NAT"> <code xsi:nil="true"/> <omschrijving/> </gerelateerde> </inp.heeftAlsNationaliteit> </object> </scope> </npsLv01-prs-GezinssituatieOpAdresAanvrager>

### **GezinssituatieOpAdresAanvrager (C): npsLa01-prs-GezinssituatieOpAdresAanvrager**

```
<BG:npsLa01-prs-GezinssituatieOpAdresAanvrager xmlns:BG="http://www.egem.nl/StUF/
sector/bg/0310" xmlns:StUF="http://www.egem.nl/StUF/StUF0301" xmlns:xsi="http://
www.w3.org/2001/XMLSchema-instance" xsi:schemaLocation="http://www.egem.nl/StUF/
sector/bg/0310 bg0310_msg_prs.xsd">
```

```
 <BG:stuurgegevens>
    <StUF:berichtcode>La01</StUF:berichtcode>
    <StUF:zender>
      <StUF:applicatie>STP</StUF:applicatie>
 </StUF:zender>
    <StUF:ontvanger>
      <StUF:applicatie>TTA</StUF:applicatie>
 </StUF:ontvanger>
    <StUF:tijdstipBericht>20140602</StUF:tijdstipBericht>
    <StUF:entiteittype>NPS</StUF:entiteittype>
 </BG:stuurgegevens>
  <BG:parameters>
    <StUF:indicatorVervolgvraag>false</StUF:indicatorVervolgvraag>
 </BG:parameters>
  <BG:antwoord>
    <BG:object StUF:entiteittype="NPS">
      <BG:inp.bsn>123456782</BG:inp.bsn>
```
 <BG:geslachtsnaam>aaaaaaaaaaaaaaaaaaaaaaaaaaaaaaaaaaaaaaaaaaaaaaaaaaaaaaaaaaaaaaaaaaaaaaaaaaaaaaaaaaaaaaaaaaaaaaaaaaaa</ BG:geslachtsnaam>

<BG:voorvoegselGeslachtsnaam>aaaaaaaaaa</BG:voorvoegselGeslachtsnaam>

<BG:voorletters>aaaaaaaaaaaaaaaaaaaa</BG:voorletters>

```
 <BG:voornamen>aaaaaaaaaaaaaaaaaaaaaaaaaaaaaaaaaaaaaaaaaaaaaaaaaaaaaaaaaaaaaaaaaaaaaaaaaaaaaaaaaaaaaaaaaaaaaaaaaaaa</
BG:voornamen>
```
<BG:aanduidingNaamgebruik>V</BG:aanduidingNaamgebruik>

```
 <BG:geslachtsnaamPartner>aaaaaaaaaaaaaaaaaaaaaaaaaaaaaaaaaaaaaaaaaaaaaaaaaaaaaaaaaaaaaaaaaaaaaaaaaaaaaaaaaaaaaaaaaaaaaaaaaaaa</
BG:geslachtsnaamPartner>
```

```
 <BG:voorvoegselGeslachtsnaamPartner>aaaaaaaaaa</
BG:voorvoegselGeslachtsnaamPartner>
```

```
 <BG:geslachtsaanduiding>M</BG:geslachtsaanduiding>
```
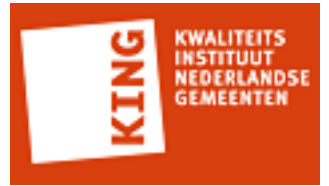

<BG:geboortedatum>19800101</BG:geboortedatum>

 <BG:inp.geboorteplaats>aaaaaaaaaaaaaaaaaaaaaaaaaaaaaaaaaaaaaaaa</ BG:inp.geboorteplaats>

<BG:inp.geboorteLand>0</BG:inp.geboorteLand>

</BG:object>

</BG:antwoord>

</BG:npsLa01-prs-GezinssituatieOpAdresAanvrager>

### **GezinssituatieOpAdresAanvrager (C): npsLv01-prs-GezinssituatieOpAdresAanvrager**

```
<npsLv01-prs-GezinssituatieOpAdresAanvrager xmlns="http://www.egem.nl/StUF/
sector/bg/0310" xmlns:xsd="http://www.w3.org/2001/XMLSchema" xmlns:xsi="http://
www.w3.org/2001/XMLSchema-instance">
   <stuurgegevens>
    <berichtcode xmlns="http://www.egem.nl/StUF/StUF0301">Lv01</berichtcode>
    <zender xmlns="http://www.egem.nl/StUF/StUF0301">
      <organisatie>Kodision</organisatie>
      <applicatie>TriplEforms</applicatie>
      <administratie/>
     <gebruiker/>
    </zender>
    <ontvanger xmlns="http://www.egem.nl/StUF/StUF0301">
      <organisatie/>
      <applicatie>StUF testplatform</applicatie>
      <administratie/>
      <gebruiker/>
    </ontvanger>
    <referentienummer xmlns="http://www.egem.nl/StUF/StUF0301"/>
    <tijdstipBericht xmlns="http://www.egem.nl/StUF/StUF0301">12000000</tijdstipBericht>
    <entiteittype xmlns="http://www.egem.nl/StUF/StUF0301">NPS</entiteittype>
   </stuurgegevens>
   <parameters>
    <sortering xmlns="http://www.egem.nl/StUF/StUF0301">0</sortering>
    <indicatorVervolgvraag xmlns="http://www.egem.nl/StUF/StUF0301">false</
indicatorVervolgvraag>
    <maximumAantal xmlns="http://www.egem.nl/StUF/StUF0301">1</maximumAantal>
   </parameters>
   <gelijk a:entiteittype="NPS" xmlns:a="http://www.egem.nl/StUF/StUF0301">
    <inp.bsn>123456782</inp.bsn>
   </gelijk>
   <scope>
    <object a:entiteittype="NPS" xmlns:a="http://www.egem.nl/StUF/StUF0301">
      <inp.bsn xsi:nil="true"/>
      <geslachtsnaam/>
      <voorvoegselGeslachtsnaam/>
      <voorletters/>
      <voornamen/>
```
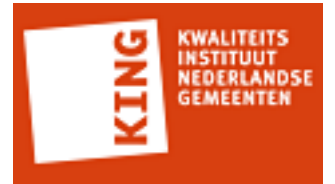

 <aanduidingNaamgebruik>E</aanduidingNaamgebruik> <geslachtsnaamPartner/> <voorvoegselGeslachtsnaamPartner/> <aanhefAanschrijving xsi:nil="true"/> <voornamenAanschrijving/> <geslachtsnaamAanschrijving/> <adellijkeTitelPredikaat>Baron</adellijkeTitelPredikaat> <geslachtsaanduiding>M</geslachtsaanduiding> <geboortedatum>0</geboortedatum> <inp.geboorteplaats/> <inp.geboorteLand xsi:nil="true"/> <overlijdensdatum>0</overlijdensdatum> <verblijfsadres> <aoa.identificatie xsi:nil="true"/> <wpl.identificatie xsi:nil="true"/> <wpl.woonplaatsNaam/> <gor.openbareRuimteNaam/> <gor.straatnaam/> <aoa.postcode xsi:nil="true"/> <aoa.huisnummer xsi:nil="true"/> <aoa.huisletter xsi:nil="true"/> <aoa.huisnummertoevoeging/> <inp.locatiebeschrijving/> </verblijfsadres> <sub.verblijfBuitenland> <lnd.landcode xsi:nil="true"/> <lnd.landnaam/> <sub.adresBuitenland1/> <sub.adresBuitenland2/> <sub.adresBuitenland3/> </sub.verblijfBuitenland> <sub.telefoonnummer/> <sub.faxnummer/> <sub.emailadres/> <acd.code/> <a:extraElementen> <a:extraElement naam="iban"/> <a:extraElement naam="bic"/> </a:extraElementen> <inp.heeftAlsEchtgenootPartner a:entiteittype="NPSNPSHUW"> <gerelateerde a:entiteittype="NPS"> <inp.bsn xsi:nil="true"/> <geslachtsnaam xsi:nil="true"/> <voorvoegselGeslachtsnaam xsi:nil="true"/> <voorletters xsi:nil="true"/> <voornamen xsi:nil="true"/> <geslachtsaanduiding xsi:nil="true"/>

```
NSTITUUT<br>IEDERLANDSE
```

```
 <geboortedatum xsi:nil="true"/>
        </gerelateerde>
      </inp.heeftAlsEchtgenootPartner>
      <inp.heeftAlsKinderen a:entiteittype="NPSNPSKND">
        <gerelateerde a:entiteittype="NPS">
          <inp.bsn xsi:nil="true"/>
          <geslachtsnaam xsi:nil="true"/>
          <voorvoegselGeslachtsnaam xsi:nil="true"/>
          <voorletters xsi:nil="true"/>
          <voornamen xsi:nil="true"/>
          <geslachtsaanduiding xsi:nil="true"/>
          <geboortedatum xsi:nil="true"/>
        </gerelateerde>
      </inp.heeftAlsKinderen>
      <inp.heeftAlsOuders a:entiteittype="NPSNPSOUD">
        <gerelateerde a:entiteittype="NPS">
          <inp.bsn xsi:nil="true"/>
          <geslachtsnaam xsi:nil="true"/>
          <voorvoegselGeslachtsnaam xsi:nil="true"/>
          <voorletters xsi:nil="true"/>
          <voornamen xsi:nil="true"/>
          <geslachtsaanduiding xsi:nil="true"/>
          <geboortedatum xsi:nil="true"/>
        </gerelateerde>
      </inp.heeftAlsOuders>
      <inp.heeftAlsNationaliteit a:entiteittype="NPSNAT">
        <gerelateerde a:entiteittype="NAT">
          <code xsi:nil="true"/>
          <omschrijving/>
        </gerelateerde>
      </inp.heeftAlsNationaliteit>
    </object>
  </scope>
</npsLv01-prs-GezinssituatieOpAdresAanvrager>
```
### **GezinssituatieOpAdresAanvrager (C): npsLa01-prs-GezinssituatieOpAdresAanvrager**

```
<BG:npsLa01-prs-GezinssituatieOpAdresAanvrager xmlns:BG="http://www.egem.nl/StUF/
sector/bg/0310" xmlns:StUF="http://www.egem.nl/StUF/StUF0301" xmlns:xsi="http://
www.w3.org/2001/XMLSchema-instance" xsi:schemaLocation="http://www.egem.nl/StUF/
sector/bg/0310 bg0310 msg_prs.xsd">
```

```
 <BG:stuurgegevens>
```

```
 <StUF:berichtcode>La01</StUF:berichtcode>
```

```
 <StUF:zender>
```
<StUF:organisatie>KING</StUF:organisatie>

<StUF:applicatie>STP</StUF:applicatie>

```
 <StUF:administratie>test</StUF:administratie>
```
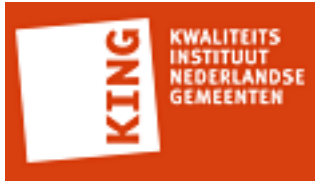

 <StUF:gebruiker>test</StUF:gebruiker> </StUF:zender> <StUF:ontvanger> <StUF:organisatie>Leverancier</StUF:organisatie> <StUF:applicatie>TTA</StUF:applicatie> <StUF:administratie>test</StUF:administratie> <StUF:gebruiker>test</StUF:gebruiker> </StUF:ontvanger> <StUF:referentienummer>123456789</StUF:referentienummer> <StUF:tijdstipBericht>20140601</StUF:tijdstipBericht> <StUF:crossRefnummer>1234567890</StUF:crossRefnummer> <StUF:entiteittype>NPS</StUF:entiteittype> </BG:stuurgegevens> <BG:parameters> <StUF:indicatorVervolgvraag>false</StUF:indicatorVervolgvraag> </BG:parameters> <BG:melding>aaaaaaaaaaaaaaaaaaaaaaaaaaaaaaaaaaaaaaaaaaaaaaaaaaaaaaaaaaaaaaaaaaaaaaaaaaaaaaaaaaaaaaaaaaaaaaaaaaaa</ BG:melding> <BG:antwoord>

<BG:object StUF:entiteittype="NPS">

<BG:inp.bsn>123456782</BG:inp.bsn>

 <BG:geslachtsnaam>aaaaaaaaaaaaaaaaaaaaaaaaaaaaaaaaaaaaaaaaaaaaaaaaaaaaaaaaaaaaaaaaaaaaaaaaaaaaaaaaaaaaaaaaaaaaaaaaaaaa</ BG:geslachtsnaam>

<BG:voorvoegselGeslachtsnaam>aaaaaaaaaa</BG:voorvoegselGeslachtsnaam>

<BG:voorletters>aaaaaaaaaaaaaaaaaaaa</BG:voorletters>

 <BG:voornamen>aaaaaaaaaaaaaaaaaaaaaaaaaaaaaaaaaaaaaaaaaaaaaaaaaaaaaaaaaaaaaaaaaaaaaaaaaaaaaaaaaaaaaaaaaaaaaaaaaaaa</ BG:voornamen>

<BG:aanduidingNaamgebruik>E</BG:aanduidingNaamgebruik>

 <BG:geslachtsnaamPartner>aaaaaaaaaaaaaaaaaaaaaaaaaaaaaaaaaaaaaaaaaaaaaaaaaaaaaaaaaaaaaaaaaaaaaaaaaaaaaaaaaaaaaaaaaaaaaaaaaaaa</ BG:geslachtsnaamPartner>

<BG:voorvoegselGeslachtsnaamPartner>aaaaaaaaaa</

BG:voorvoegselGeslachtsnaamPartner> <BG:aanhefAanschrijving>a</BG:aanhefAanschrijving>

 <BG:voornamenAanschrijving>aaaaaaaaaaaaaaaaaaaaaaaaaaaaaaaaaaaaaaaaaaaaaaaaaaaaaaaaaaaaaaaaaaaaaaaaaaaaaaaaaaaaaaaaaaaaaaaaaaaa</ BG:voornamenAanschrijving>

 <BG:geslachtsnaamAanschrijving>aaaaaaaaaaaaaaaaaaaaaaaaaaaaaaaaaaaaaaaaaaaaaaaaaaaaaaaaaaaaaaaaaaaaaaaaaaaaaaaaaaaaaaaaaaaaaaaaaaaa</ BG:geslachtsnaamAanschrijving>

<BG:adellijkeTitelPredikaat>Hertog</BG:adellijkeTitelPredikaat>

<BG:geslachtsaanduiding>M</BG:geslachtsaanduiding>

<BG:geboortedatum>12345678</BG:geboortedatum>

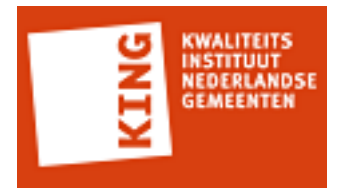

 <BG:inp.geboorteplaats>aaaaaaaaaaaaaaaaaaaaaaaaaaaaaaaaaaaaaaaa</ BG:inp.geboorteplaats>

<BG:inp.geboorteLand>0</BG:inp.geboorteLand>

<BG:overlijdensdatum>12345678</BG:overlijdensdatum>

<BG:verblijfsadres>

<BG:aoa.identificatie>aaaaaaaaaaaaaaaa</BG:aoa.identificatie>

<BG:wpl.identificatie>9999</BG:wpl.identificatie>

 <BG:wpl.woonplaatsNaam>aaaaaaaaaaaaaaaaaaaaaaaaaaaaaaaaaaaaaaaaaaaaaaaaaaaaaaaaaaaaaaaaaaaaaaaaaaaaaaaa</ BG:wpl.woonplaatsNaam>

 <BG:gor.openbareRuimteNaam>aaaaaaaaaaaaaaaaaaaaaaaaaaaaaaaaaaaaaaaaaaaaaaaaaaaaaaaaaaaaaaaaaaaaaaaaaaaaaaaa</ BG:gor.openbareRuimteNaam>

<BG:gor.straatnaam>aaaaaaaaaaaaaaaaaaaaaaaa</BG:gor.straatnaam>

<BG:aoa.postcode>1000</BG:aoa.postcode>

<BG:aoa.huisnummer>99999</BG:aoa.huisnummer>

<BG:aoa.huisletter>A</BG:aoa.huisletter>

<BG:aoa.huisnummertoevoeging/>

<BG:inp.locatiebeschrijving>aaaaaaaaaaaaaaaaaaaaaaaaaaaaaaaaaaa</

BG:inp.locatiebeschrijving>

</BG:verblijfsadres>

<BG:verblijfsadres>

<BG:aoa.identificatie>aaaaaaaaaaaaaaaa</BG:aoa.identificatie>

<BG:wpl.identificatie>9999</BG:wpl.identificatie>

 <BG:wpl.woonplaatsNaam>aaaaaaaaaaaaaaaaaaaaaaaaaaaaaaaaaaaaaaaaaaaaaaaaaaaaaaaaaaaaaaaaaaaaaaaaaaaaaaaa</ BG:wpl.woonplaatsNaam>

 <BG:gor.openbareRuimteNaam>aaaaaaaaaaaaaaaaaaaaaaaaaaaaaaaaaaaaaaaaaaaaaaaaaaaaaaaaaaaaaaaaaaaaaaaaaaaaaaaa</ BG:gor.openbareRuimteNaam>

<BG:gor.straatnaam>aaaaaaaaaaaaaaaaaaaaaaaa</BG:gor.straatnaam>

<BG:aoa.postcode>1000</BG:aoa.postcode>

<BG:aoa.huisnummer>99999</BG:aoa.huisnummer>

<BG:aoa.huisletter>A</BG:aoa.huisletter>

<BG:aoa.huisnummertoevoeging/>

<BG:inp.locatiebeschrijving>aaaaaaaaaaaaaaaaaaaaaaaaaaaaaaaaaaa</

BG:inp.locatiebeschrijving>

</BG:verblijfsadres>

<BG:sub.correspondentieAdres>

 <BG:wpl.woonplaatsNaam>aaaaaaaaaaaaaaaaaaaaaaaaaaaaaaaaaaaaaaaaaaaaaaaaaaaaaaaaaaaaaaaaaaaaaaaaaaaaaaaa</ BG:wpl.woonplaatsNaam>

<BG:postcode>1000</BG:postcode>

<BG:aoa.identificatie>aaaaaaaaaaaaaaaa</BG:aoa.identificatie>

 <BG:gor.openbareRuimteNaam>aaaaaaaaaaaaaaaaaaaaaaaaaaaaaaaaaaaaaaaaaaaaaaaaaaaaaaaaaaaaaaaaaaaaaaaaaaaaaaaa</ BG:gor.openbareRuimteNaam>

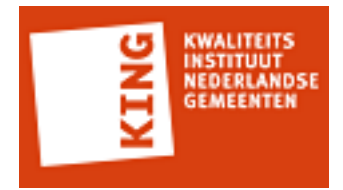

<BG:aoa.huisnummer>99999</BG:aoa.huisnummer>

<BG:aoa.huisletter>A</BG:aoa.huisletter>

<BG:aoa.huisnummertoevoeging/>

</BG:sub.correspondentieAdres>

<BG:sub.telefoonnummer>aaaaaaaaaaaaaaaaaaaa</BG:sub.telefoonnummer>

<BG:sub.faxnummer>aaaaaaaaaaaaaaaaaaaa</BG:sub.faxnummer>

 <BG:sub.emailadres>aaaaaaaaaaaaaaaaaaaaaaaaaaaaaaaaaaaaaaaaaaaaaaaaaaaaaaaaaaaaaaaaaaaaaaaaaaaaaaaaaaaaaaaaaaaaaaaaaaaa</ BG:sub.emailadres>

<BG:acd.code>aaa</BG:acd.code>

<StUF:extraElementen>

<StUF:extraElement naam="String">String</StUF:extraElement>

<StUF:extraElement naam="String">String</StUF:extraElement>

</StUF:extraElementen>

<BG:inp.heeftAlsEchtgenootPartner StUF:entiteittype="NPSNPSHUW">

<BG:gerelateerde StUF:entiteittype="NPS">

<BG:inp.bsn>000000000</BG:inp.bsn>

 <BG:geslachtsnaam>aaaaaaaaaaaaaaaaaaaaaaaaaaaaaaaaaaaaaaaaaaaaaaaaaaaaaaaaaaaaaaaaaaaaaaaaaaaaaaaaaaaaaaaaaaaaaaaaaaaa</ BG:geslachtsnaam>

<BG:voorvoegselGeslachtsnaam>aaaaaaaaaa</BG:voorvoegselGeslachtsnaam>

<BG:voorletters>aaaaaaaaaaaaaaaaaaaa</BG:voorletters>

 <BG:voornamen>aaaaaaaaaaaaaaaaaaaaaaaaaaaaaaaaaaaaaaaaaaaaaaaaaaaaaaaaaaaaaaaaaaaaaaaaaaaaaaaaaaaaaaaaaaaaaaaaaaaa</ BG:voornamen>

<BG:geslachtsaanduiding>O</BG:geslachtsaanduiding>

<BG:geboortedatum>12345678</BG:geboortedatum>

</BG:gerelateerde>

</BG:inp.heeftAlsEchtgenootPartner>

<BG:inp.heeftAlsKinderen StUF:entiteittype="NPSNPSKND">

<BG:gerelateerde StUF:entiteittype="NPS">

<BG:inp.bsn>000000000</BG:inp.bsn>

 <BG:geslachtsnaam>aaaaaaaaaaaaaaaaaaaaaaaaaaaaaaaaaaaaaaaaaaaaaaaaaaaaaaaaaaaaaaaaaaaaaaaaaaaaaaaaaaaaaaaaaaaaaaaaaaaa</ BG:geslachtsnaam>

<BG:voorvoegselGeslachtsnaam>aaaaaaaaaa</BG:voorvoegselGeslachtsnaam>

<BG:voorletters>aaaaaaaaaaaaaaaaaaaa</BG:voorletters>

 <BG:voornamen>aaaaaaaaaaaaaaaaaaaaaaaaaaaaaaaaaaaaaaaaaaaaaaaaaaaaaaaaaaaaaaaaaaaaaaaaaaaaaaaaaaaaaaaaaaaaaaaaaaaa</ BG:voornamen>

<BG:geslachtsaanduiding>O</BG:geslachtsaanduiding>

<BG:geboortedatum>12345678</BG:geboortedatum>

</BG:gerelateerde>

</BG:inp.heeftAlsKinderen>

<BG:inp.heeftAlsKinderen StUF:entiteittype="NPSNPSKND">

<BG:gerelateerde StUF:entiteittype="NPS">

<BG:inp.bsn>000000000</BG:inp.bsn>

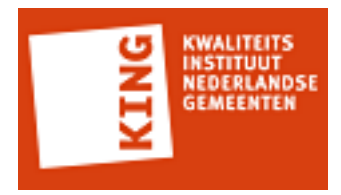

 <BG:geslachtsnaam>aaaaaaaaaaaaaaaaaaaaaaaaaaaaaaaaaaaaaaaaaaaaaaaaaaaaaaaaaaaaaaaaaaaaaaaaaaaaaaaaaaaaaaaaaaaaaaaaaaaa</ BG:geslachtsnaam>

<BG:voorvoegselGeslachtsnaam>aaaaaaaaaa</BG:voorvoegselGeslachtsnaam>

<BG:voorletters>aaaaaaaaaaaaaaaaaaaa</BG:voorletters>

 <BG:voornamen>aaaaaaaaaaaaaaaaaaaaaaaaaaaaaaaaaaaaaaaaaaaaaaaaaaaaaaaaaaaaaaaaaaaaaaaaaaaaaaaaaaaaaaaaaaaaaaaaaaaa</ BG:voornamen>

<BG:geslachtsaanduiding>M</BG:geslachtsaanduiding>

<BG:geboortedatum>12345678</BG:geboortedatum>

</BG:gerelateerde>

</BG:inp.heeftAlsKinderen>

<BG:inp.heeftAlsOuders StUF:entiteittype="NPSNPSOUD">

<BG:gerelateerde StUF:entiteittype="NPS">

<BG:inp.bsn>000000000</BG:inp.bsn>

 <BG:geslachtsnaam>aaaaaaaaaaaaaaaaaaaaaaaaaaaaaaaaaaaaaaaaaaaaaaaaaaaaaaaaaaaaaaaaaaaaaaaaaaaaaaaaaaaaaaaaaaaaaaaaaaaa</ BG:geslachtsnaam>

<BG:voorvoegselGeslachtsnaam>aaaaaaaaaa</BG:voorvoegselGeslachtsnaam>

<BG:voorletters>aaaaaaaaaaaaaaaaaaaa</BG:voorletters>

 <BG:voornamen>aaaaaaaaaaaaaaaaaaaaaaaaaaaaaaaaaaaaaaaaaaaaaaaaaaaaaaaaaaaaaaaaaaaaaaaaaaaaaaaaaaaaaaaaaaaaaaaaaaaa</ BG:voornamen>

<BG:geslachtsaanduiding>M</BG:geslachtsaanduiding>

<BG:geboortedatum>12345678</BG:geboortedatum>

</BG:gerelateerde>

</BG:inp.heeftAlsOuders>

<BG:inp.heeftAlsOuders StUF:entiteittype="NPSNPSOUD">

<BG:gerelateerde StUF:entiteittype="NPS">

<BG:inp.bsn>000000000</BG:inp.bsn>

 <BG:geslachtsnaam>aaaaaaaaaaaaaaaaaaaaaaaaaaaaaaaaaaaaaaaaaaaaaaaaaaaaaaaaaaaaaaaaaaaaaaaaaaaaaaaaaaaaaaaaaaaaaaaaaaaa</ BG:geslachtsnaam>

<BG:voorvoegselGeslachtsnaam>aaaaaaaaaa</BG:voorvoegselGeslachtsnaam>

<BG:voorletters>aaaaaaaaaaaaaaaaaaaa</BG:voorletters>

 <BG:voornamen>aaaaaaaaaaaaaaaaaaaaaaaaaaaaaaaaaaaaaaaaaaaaaaaaaaaaaaaaaaaaaaaaaaaaaaaaaaaaaaaaaaaaaaaaaaaaaaaaaaaa</ BG:voornamen>

<BG:geslachtsaanduiding>M</BG:geslachtsaanduiding>

<BG:geboortedatum>12345678</BG:geboortedatum>

</BG:gerelateerde>

</BG:inp.heeftAlsOuders>

<BG:inp.heeftAlsNationaliteit StUF:entiteittype="NPSNAT">

<BG:gerelateerde StUF:entiteittype="NAT">

<BG:code>0</BG:code>

 <BG:omschrijving>aaaaaaaaaaaaaaaaaaaaaaaaaaaaaaaaaaaaaaaaaa</ BG:omschrijving>

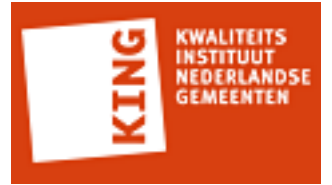

 </BG:gerelateerde> </BG:inp.heeftAlsNationaliteit> </BG:object> </BG:antwoord> </BG:npsLa01-prs-GezinssituatieOpAdresAanvrager>

#### **KinderenVanAanvrager (C): npsLv01-prs-KinderenVanAanvrager**

```
<npsLv01-prs-KinderenVanAanvrager xmlns="http://www.egem.nl/StUF/sector/bg/0310"
 xmlns:xsd="http://www.w3.org/2001/XMLSchema" xmlns:xsi="http://www.w3.org/2001/
XMLSchema-instance">
  <stuurgegevens>
    <berichtcode xmlns="http://www.egem.nl/StUF/StUF0301">Lv01</berichtcode>
    <zender xmlns="http://www.egem.nl/StUF/StUF0301">
      <organisatie>Kodision</organisatie>
      <applicatie>TriplEforms</applicatie>
      <administratie/>
      <gebruiker/>
    </zender>
    <ontvanger xmlns="http://www.egem.nl/StUF/StUF0301">
      <organisatie/>
      <applicatie>StUF testplatform</applicatie>
      <administratie/>
      <gebruiker/>
    </ontvanger>
    <referentienummer xmlns="http://www.egem.nl/StUF/StUF0301"/>
    <tijdstipBericht xmlns="http://www.egem.nl/StUF/StUF0301">12000000</tijdstipBericht>
    <entiteittype xmlns="http://www.egem.nl/StUF/StUF0301">NPS</entiteittype>
  </stuurgegevens>
  <parameters>
    <sortering xmlns="http://www.egem.nl/StUF/StUF0301">0</sortering>
    <indicatorVervolgvraag xmlns="http://www.egem.nl/StUF/StUF0301">false</
indicatorVervolgvraag>
    <maximumAantal xmlns="http://www.egem.nl/StUF/StUF0301">1</maximumAantal>
  </parameters>
  <gelijk a:entiteittype="NPS" xmlns:a="http://www.egem.nl/StUF/StUF0301">
    <inp.bsn>123456782</inp.bsn>
  </gelijk>
  <scope>
    <object a:entiteittype="NPS" xmlns:a="http://www.egem.nl/StUF/StUF0301">
      <inp.bsn xsi:nil="true"/>
      <geslachtsnaam/>
      <voorvoegselGeslachtsnaam/>
      <voorletters/>
      <voornamen/>
      <aanduidingNaamgebruik>E</aanduidingNaamgebruik>
      <geslachtsnaamPartner/>
      <voorvoegselGeslachtsnaamPartner/>
```
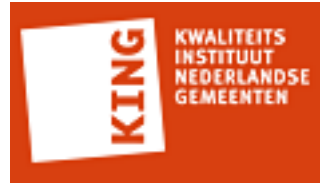

 <aanhefAanschrijving xsi:nil="true"/> <voornamenAanschrijving xsi:nil="true"/> <geslachtsnaamAanschrijving xsi:nil="true"/> <adellijkeTitelPredikaat xsi:nil="true"/> <geslachtsaanduiding>M</geslachtsaanduiding> <geboortedatum>0</geboortedatum> <inp.geboorteplaats/> <inp.geboorteLand xsi:nil="true"/> <overlijdensdatum xsi:nil="true"/> <sub.telefoonnummer xsi:nil="true"/> <sub.faxnummer xsi:nil="true"/> <sub.emailadres xsi:nil="true"/> <acd.code xsi:nil="true"/> <inp.heeftAlsKinderen a:entiteittype="NPSNPSKND"> <gerelateerde a:entiteittype="NPS"> <inp.bsn xsi:nil="true"/> <geslachtsnaam xsi:nil="true"/> <voorvoegselGeslachtsnaam xsi:nil="true"/> <voorletters xsi:nil="true"/> <voornamen xsi:nil="true"/> <geslachtsaanduiding xsi:nil="true"/> <geboortedatum xsi:nil="true"/> <verblijfsadres> <aoa.identificatie xsi:nil="true"/> <wpl.identificatie xsi:nil="true"/> <wpl.woonplaatsNaam/> <gor.openbareRuimteNaam/> <gor.straatnaam/> <aoa.postcode xsi:nil="true"/> <aoa.huisnummer xsi:nil="true"/> <aoa.huisletter xsi:nil="true"/> <aoa.huisnummertoevoeging/> <inp.locatiebeschrijving/> </verblijfsadres> </gerelateerde> </inp.heeftAlsKinderen> <inp.heeftAlsNationaliteit a:entiteittype="NPSNAT"> <gerelateerde a:entiteittype="NAT"> <code xsi:nil="true"/> <omschrijving/> </gerelateerde> </inp.heeftAlsNationaliteit> </object> </scope> </npsLv01-prs-KinderenVanAanvrager>

#### **KinderenVanAanvrager (C): npsLa01-prs-KinderenVanAanvrager**

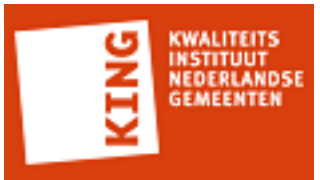

<BG:npsLa01-prs-KinderenVanAanvrager xmlns:BG="http://www.egem.nl/StUF/ sector/bg/0310" xmlns:StUF="http://www.egem.nl/StUF/StUF0301" xmlns:xsi="http:// www.w3.org/2001/XMLSchema-instance" xsi:schemaLocation="http://www.egem.nl/StUF/ sector/bg/0310 bg0310 msg prs.xsd">

<BG:stuurgegevens>

<StUF:berichtcode>La01</StUF:berichtcode>

<StUF:zender>

<StUF:applicatie>STP</StUF:applicatie>

</StUF:zender>

<StUF:ontvanger>

<StUF:applicatie>TTA</StUF:applicatie>

</StUF:ontvanger>

<StUF:tijdstipBericht>20140602</StUF:tijdstipBericht>

<StUF:entiteittype>NPS</StUF:entiteittype>

</BG:stuurgegevens>

<BG:parameters>

<StUF:indicatorVervolgvraag>false</StUF:indicatorVervolgvraag>

</BG:parameters>

<BG:antwoord>

<BG:object StUF:entiteittype="NPS">

<BG:inp.bsn>123456782</BG:inp.bsn>

 <BG:geslachtsnaam>aaaaaaaaaaaaaaaaaaaaaaaaaaaaaaaaaaaaaaaaaaaaaaaaaaaaaaaaaaaaaaaaaaaaaaaaaaaaaaaaaaaaaaaaaaaaaaaaaaaa</ BG:geslachtsnaam>

<BG:voorvoegselGeslachtsnaam>aaaaaaaaaa</BG:voorvoegselGeslachtsnaam>

<BG:voorletters>aaaaaaaaaaaaaaaaaaaa</BG:voorletters>

 <BG:voornamen>aaaaaaaaaaaaaaaaaaaaaaaaaaaaaaaaaaaaaaaaaaaaaaaaaaaaaaaaaaaaaaaaaaaaaaaaaaaaaaaaaaaaaaaaaaaaaaaaaaaa</ BG:voornamen>

<BG:aanduidingNaamgebruik>N</BG:aanduidingNaamgebruik>

 <BG:geslachtsnaamPartner>aaaaaaaaaaaaaaaaaaaaaaaaaaaaaaaaaaaaaaaaaaaaaaaaaaaaaaaaaaaaaaaaaaaaaaaaaaaaaaaaaaaaaaaaaaaaaaaaaaaa</ BG:geslachtsnaamPartner>

<BG:voorvoegselGeslachtsnaamPartner>aaaaaaaaaa</

BG:voorvoegselGeslachtsnaamPartner>

<BG:geslachtsaanduiding>M</BG:geslachtsaanduiding>

<BG:geboortedatum>12345678</BG:geboortedatum>

<BG:inp.geboorteplaats>aaaaaaaaaaaaaaaaaaaaaaaaaaaaaaaaaaaaaaaa</

BG:inp.geboorteplaats>

<BG:inp.geboorteLand>0</BG:inp.geboorteLand>

</BG:object>

</BG:antwoord>

</BG:npsLa01-prs-KinderenVanAanvrager>

### **KinderenVanAanvrager (C): npsLv01-prs-KinderenVanAanvrager**

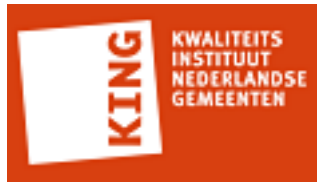

```
<npsLv01-prs-KinderenVanAanvrager xmlns="http://www.egem.nl/StUF/sector/bg/0310"
 xmlns:xsd="http://www.w3.org/2001/XMLSchema" xmlns:xsi="http://www.w3.org/2001/
XMLSchema-instance">
  <stuurgegevens>
    <berichtcode xmlns="http://www.egem.nl/StUF/StUF0301">Lv01</berichtcode>
    <zender xmlns="http://www.egem.nl/StUF/StUF0301">
      <organisatie>Kodision</organisatie>
      <applicatie>TriplEforms</applicatie>
      <administratie/>
     <gebruiker/>
    </zender>
    <ontvanger xmlns="http://www.egem.nl/StUF/StUF0301">
      <organisatie/>
      <applicatie>StUF testplatform</applicatie>
      <administratie/>
      <gebruiker/>
    </ontvanger>
    <referentienummer xmlns="http://www.egem.nl/StUF/StUF0301"/>
    <tijdstipBericht xmlns="http://www.egem.nl/StUF/StUF0301">12000000</tijdstipBericht>
    <entiteittype xmlns="http://www.egem.nl/StUF/StUF0301">NPS</entiteittype>
  </stuurgegevens>
  <parameters>
    <sortering xmlns="http://www.egem.nl/StUF/StUF0301">0</sortering>
    <indicatorVervolgvraag xmlns="http://www.egem.nl/StUF/StUF0301">false</
indicatorVervolgvraag>
    <maximumAantal xmlns="http://www.egem.nl/StUF/StUF0301">1</maximumAantal>
  </parameters>
  <gelijk a:entiteittype="NPS" xmlns:a="http://www.egem.nl/StUF/StUF0301">
    <inp.bsn>123456782</inp.bsn>
  </gelijk>
  <scope>
    <object a:entiteittype="NPS" xmlns:a="http://www.egem.nl/StUF/StUF0301">
      <inp.bsn xsi:nil="true"/>
      <geslachtsnaam/>
      <voorvoegselGeslachtsnaam/>
      <voorletters/>
      <voornamen/>
      <aanduidingNaamgebruik>E</aanduidingNaamgebruik>
      <geslachtsnaamPartner/>
      <voorvoegselGeslachtsnaamPartner/>
      <aanhefAanschrijving xsi:nil="true"/>
      <voornamenAanschrijving/>
      <geslachtsnaamAanschrijving/>
      <adellijkeTitelPredikaat>Baron</adellijkeTitelPredikaat>
      <geslachtsaanduiding>M</geslachtsaanduiding>
      <geboortedatum>0</geboortedatum>
      <inp.geboorteplaats/>
```
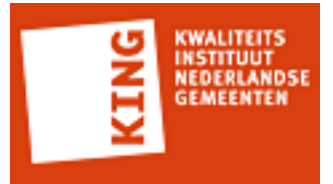

 <inp.geboorteLand xsi:nil="true"/> <overlijdensdatum>0</overlijdensdatum> <verblijfsadres> <aoa.identificatie xsi:nil="true"/> <wpl.identificatie xsi:nil="true"/> <wpl.woonplaatsNaam/> <gor.openbareRuimteNaam/> <gor.straatnaam/> <aoa.postcode xsi:nil="true"/> <aoa.huisnummer xsi:nil="true"/> <aoa.huisletter xsi:nil="true"/> <aoa.huisnummertoevoeging/> <inp.locatiebeschrijving/> </verblijfsadres> <sub.verblijfBuitenland> <lnd.landcode xsi:nil="true"/> <lnd.landnaam/> <sub.adresBuitenland1/> <sub.adresBuitenland2/> <sub.adresBuitenland3/> </sub.verblijfBuitenland> <sub.telefoonnummer/> <sub.faxnummer/> <sub.emailadres/> <acd.code/> <a:extraElementen> <a:extraElement naam="iban"/> <a:extraElement naam="bic"/> </a:extraElementen> <inp.heeftAlsKinderen a:entiteittype="NPSNPSKND"> <gerelateerde a:entiteittype="NPS"> <inp.bsn xsi:nil="true"/> <geslachtsnaam xsi:nil="true"/> <voorvoegselGeslachtsnaam xsi:nil="true"/> <voorletters xsi:nil="true"/> <voornamen xsi:nil="true"/> <geslachtsaanduiding xsi:nil="true"/> <geboortedatum xsi:nil="true"/> <verblijfsadres> <aoa.identificatie xsi:nil="true"/> <wpl.identificatie xsi:nil="true"/> <wpl.woonplaatsNaam/> <gor.openbareRuimteNaam/> <gor.straatnaam/> <aoa.postcode xsi:nil="true"/> <aoa.huisnummer xsi:nil="true"/> <aoa.huisletter xsi:nil="true"/>

 <aoa.huisnummertoevoeging/> <inp.locatiebeschrijving/> </verblijfsadres> </gerelateerde> </inp.heeftAlsKinderen> <inp.heeftAlsNationaliteit a:entiteittype="NPSNAT"> <gerelateerde a:entiteittype="NAT"> <code xsi:nil="true"/> <omschrijving/> </gerelateerde> </inp.heeftAlsNationaliteit> </object> </scope> </npsLv01-prs-KinderenVanAanvrager>

### **KinderenVanAanvrager (C): npsLa01-prs-KinderenVanAanvrager**

```
<BG:npsLa01-prs-KinderenVanAanvrager xmlns:BG="http://www.egem.nl/StUF/
sector/bg/0310" xmlns:StUF="http://www.egem.nl/StUF/StUF0301" xmlns:xsi="http://
www.w3.org/2001/XMLSchema-instance" xsi:schemaLocation="http://www.egem.nl/StUF/
sector/bg/0310 bg0310_msg_prs.xsd">
  <BG:stuurgegevens>
    <StUF:berichtcode>La01</StUF:berichtcode>
    <StUF:zender>
      <StUF:organisatie>KING</StUF:organisatie>
      <StUF:applicatie>STP</StUF:applicatie>
      <StUF:administratie>test</StUF:administratie>
      <StUF:gebruiker>tester</StUF:gebruiker>
  </StUF:zender>
    <StUF:ontvanger>
      <StUF:organisatie>Leverancier</StUF:organisatie>
      <StUF:applicatie>TTA</StUF:applicatie>
      <StUF:administratie>test</StUF:administratie>
      <StUF:gebruiker>teser</StUF:gebruiker>
  </StUF:ontvanger>
    <StUF:referentienummer>aaaaaaaaaaaaaaaaaaaaaaaaaaaaaaaaaaaaaaaa</
StUF:referentienummer>
    <StUF:tijdstipBericht>20140601</StUF:tijdstipBericht>
    <StUF:crossRefnummer>aaaaaaaaaaaaaaaaaaaaaaaaaaaaaaaaaaaaaaaa</
StUF:crossRefnummer>
    <StUF:entiteittype>NPS</StUF:entiteittype>
 </BG:stuurgegevens>
  <BG:parameters>
    <StUF:indicatorVervolgvraag>false</StUF:indicatorVervolgvraag>
 </BG:parameters>
```
 <BG:melding>aaaaaaaaaaaaaaaaaaaaaaaaaaaaaaaaaaaaaaaaaaaaaaaaaaaaaaaaaaaaaaaaaaaaaaaaaaaaaaaaaaaaaaaaaaaaaaaaaaaa</ BG:melding>

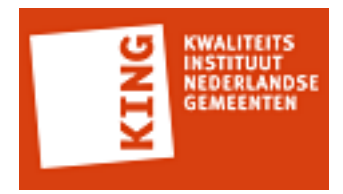

 <BG:melding>aaaaaaaaaaaaaaaaaaaaaaaaaaaaaaaaaaaaaaaaaaaaaaaaaaaaaaaaaaaaaaaaaaaaaaaaaaaaaaaaaaaaaaaaaaaaaaaaaaaa</ BG:melding>

<BG:antwoord>

<BG:object StUF:entiteittype="NPS">

<BG:inp.bsn>123456782</BG:inp.bsn>

 <BG:geslachtsnaam>aaaaaaaaaaaaaaaaaaaaaaaaaaaaaaaaaaaaaaaaaaaaaaaaaaaaaaaaaaaaaaaaaaaaaaaaaaaaaaaaaaaaaaaaaaaaaaaaaaaa</ BG:geslachtsnaam>

<BG:voorvoegselGeslachtsnaam>aaaaaaaaaa</BG:voorvoegselGeslachtsnaam>

<BG:voorletters>aaaaaaaaaaaaaaaaaaaa</BG:voorletters>

 <BG:voornamen>aaaaaaaaaaaaaaaaaaaaaaaaaaaaaaaaaaaaaaaaaaaaaaaaaaaaaaaaaaaaaaaaaaaaaaaaaaaaaaaaaaaaaaaaaaaaaaaaaaaa</ BG:voornamen>

<BG:aanduidingNaamgebruik>E</BG:aanduidingNaamgebruik>

 <BG:geslachtsnaamPartner>aaaaaaaaaaaaaaaaaaaaaaaaaaaaaaaaaaaaaaaaaaaaaaaaaaaaaaaaaaaaaaaaaaaaaaaaaaaaaaaaaaaaaaaaaaaaaaaaaaaa</ BG:geslachtsnaamPartner>

<BG:voorvoegselGeslachtsnaamPartner>aaaaaaaaaa</

BG:voorvoegselGeslachtsnaamPartner>

<BG:aanhefAanschrijving>a</BG:aanhefAanschrijving>

 <BG:voornamenAanschrijving>aaaaaaaaaaaaaaaaaaaaaaaaaaaaaaaaaaaaaaaaaaaaaaaaaaaaaaaaaaaaaaaaaaaaaaaaaaaaaaaaaaaaaaaaaaaaaaaaaaaa</ BG:voornamenAanschrijving>

 <BG:geslachtsnaamAanschrijving>aaaaaaaaaaaaaaaaaaaaaaaaaaaaaaaaaaaaaaaaaaaaaaaaaaaaaaaaaaaaaaaaaaaaaaaaaaaaaaaaaaaaaaaaaaaaaaaaaaaa</ BG:geslachtsnaamAanschrijving>

<BG:adellijkeTitelPredikaat>Gravin</BG:adellijkeTitelPredikaat>

<BG:geslachtsaanduiding>M</BG:geslachtsaanduiding>

<BG:geboortedatum>12345678</BG:geboortedatum>

<BG:inp.geboorteplaats>aaaaaaaaaaaaaaaaaaaaaaaaaaaaaaaaaaaaaaaa</

BG:inp.geboorteplaats>

<BG:inp.geboorteLand>0</BG:inp.geboorteLand>

<BG:overlijdensdatum>12345678</BG:overlijdensdatum>

<BG:verblijfsadres>

<BG:aoa.identificatie>aaaaaaaaaaaaaaaa</BG:aoa.identificatie>

<BG:wpl.identificatie>9999</BG:wpl.identificatie>

 <BG:wpl.woonplaatsNaam>aaaaaaaaaaaaaaaaaaaaaaaaaaaaaaaaaaaaaaaaaaaaaaaaaaaaaaaaaaaaaaaaaaaaaaaaaaaaaaaa</ BG:wpl.woonplaatsNaam>

 <BG:gor.openbareRuimteNaam>aaaaaaaaaaaaaaaaaaaaaaaaaaaaaaaaaaaaaaaaaaaaaaaaaaaaaaaaaaaaaaaaaaaaaaaaaaaaaaaa</ BG:gor.openbareRuimteNaam>

<BG:gor.straatnaam>aaaaaaaaaaaaaaaaaaaaaaaa</BG:gor.straatnaam>

<BG:aoa.postcode>1000</BG:aoa.postcode>

<BG:aoa.huisnummer>99999</BG:aoa.huisnummer>

<BG:aoa.huisletter>A</BG:aoa.huisletter>

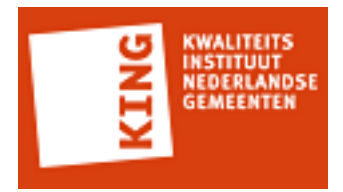

<BG:aoa.huisnummertoevoeging/>

<BG:inp.locatiebeschrijving>aaaaaaaaaaaaaaaaaaaaaaaaaaaaaaaaaaa</

BG:inp.locatiebeschrijving>

</BG:verblijfsadres>

<BG:verblijfsadres>

<BG:aoa.identificatie>aaaaaaaaaaaaaaaa</BG:aoa.identificatie>

<BG:wpl.identificatie>9999</BG:wpl.identificatie>

 <BG:wpl.woonplaatsNaam>aaaaaaaaaaaaaaaaaaaaaaaaaaaaaaaaaaaaaaaaaaaaaaaaaaaaaaaaaaaaaaaaaaaaaaaaaaaaaaaa</ BG:wpl.woonplaatsNaam>

 <BG:gor.openbareRuimteNaam>aaaaaaaaaaaaaaaaaaaaaaaaaaaaaaaaaaaaaaaaaaaaaaaaaaaaaaaaaaaaaaaaaaaaaaaaaaaaaaaa</ BG:gor.openbareRuimteNaam>

<BG:gor.straatnaam>aaaaaaaaaaaaaaaaaaaaaaaa</BG:gor.straatnaam>

<BG:aoa.postcode>1000</BG:aoa.postcode>

<BG:aoa.huisnummer>99999</BG:aoa.huisnummer>

<BG:aoa.huisletter>A</BG:aoa.huisletter>

<BG:aoa.huisnummertoevoeging/>

<BG:inp.locatiebeschrijving>aaaaaaaaaaaaaaaaaaaaaaaaaaaaaaaaaaa</

BG:inp.locatiebeschrijving>

</BG:verblijfsadres>

<BG:sub.correspondentieAdres>

 <BG:wpl.woonplaatsNaam>aaaaaaaaaaaaaaaaaaaaaaaaaaaaaaaaaaaaaaaaaaaaaaaaaaaaaaaaaaaaaaaaaaaaaaaaaaaaaaaa</ BG:wpl.woonplaatsNaam>

<BG:postcode>1000</BG:postcode>

<BG:aoa.identificatie>aaaaaaaaaaaaaaaa</BG:aoa.identificatie>

 <BG:gor.openbareRuimteNaam>aaaaaaaaaaaaaaaaaaaaaaaaaaaaaaaaaaaaaaaaaaaaaaaaaaaaaaaaaaaaaaaaaaaaaaaaaaaaaaaa</ BG:gor.openbareRuimteNaam>

<BG:aoa.huisnummer>99999</BG:aoa.huisnummer>

<BG:aoa.huisletter>A</BG:aoa.huisletter>

<BG:aoa.huisnummertoevoeging/>

</BG:sub.correspondentieAdres>

<BG:sub.telefoonnummer>aaaaaaaaaaaaaaaaaaaa</BG:sub.telefoonnummer>

<BG:sub.faxnummer>aaaaaaaaaaaaaaaaaaaa</BG:sub.faxnummer>

 <BG:sub.emailadres>aaaaaaaaaaaaaaaaaaaaaaaaaaaaaaaaaaaaaaaaaaaaaaaaaaaaaaaaaaaaaaaaaaaaaaaaaaaaaaaaaaaaaaaaaaaaaaaaaaaa</ BG:sub.emailadres>

<BG:acd.code>aaa</BG:acd.code>

<StUF:extraElementen>

<StUF:extraElement naam="String">String</StUF:extraElement>

<StUF:extraElement naam="String">String</StUF:extraElement>

</StUF:extraElementen>

<BG:inp.heeftAlsKinderen StUF:entiteittype="NPSNPSKND">

<BG:gerelateerde StUF:entiteittype="NPS">

<BG:inp.bsn>000000000</BG:inp.bsn>

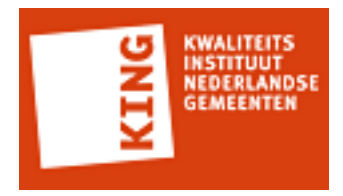

 <BG:geslachtsnaam>aaaaaaaaaaaaaaaaaaaaaaaaaaaaaaaaaaaaaaaaaaaaaaaaaaaaaaaaaaaaaaaaaaaaaaaaaaaaaaaaaaaaaaaaaaaaaaaaaaaa</ BG:geslachtsnaam>

<BG:voorvoegselGeslachtsnaam>aaaaaaaaaa</BG:voorvoegselGeslachtsnaam>

<BG:voorletters>aaaaaaaaaaaaaaaaaaaa</BG:voorletters>

 <BG:voornamen>aaaaaaaaaaaaaaaaaaaaaaaaaaaaaaaaaaaaaaaaaaaaaaaaaaaaaaaaaaaaaaaaaaaaaaaaaaaaaaaaaaaaaaaaaaaaaaaaaaaa</ BG:voornamen>

<BG:geslachtsaanduiding>O</BG:geslachtsaanduiding>

<BG:geboortedatum>12345678</BG:geboortedatum>

<BG:verblijfsadres>

<BG:aoa.identificatie>aaaaaaaaaaaaaaaa</BG:aoa.identificatie>

<BG:wpl.identificatie>9999</BG:wpl.identificatie>

 <BG:wpl.woonplaatsNaam>aaaaaaaaaaaaaaaaaaaaaaaaaaaaaaaaaaaaaaaaaaaaaaaaaaaaaaaaaaaaaaaaaaaaaaaaaaaaaaaa</ BG:wpl.woonplaatsNaam>

 <BG:gor.openbareRuimteNaam>aaaaaaaaaaaaaaaaaaaaaaaaaaaaaaaaaaaaaaaaaaaaaaaaaaaaaaaaaaaaaaaaaaaaaaaaaaaaaaaa</ BG:gor.openbareRuimteNaam>

<BG:gor.straatnaam>aaaaaaaaaaaaaaaaaaaaaaaa</BG:gor.straatnaam>

<BG:aoa.postcode>1000</BG:aoa.postcode>

<BG:aoa.huisnummer>99999</BG:aoa.huisnummer>

<BG:aoa.huisletter>A</BG:aoa.huisletter>

<BG:aoa.huisnummertoevoeging/>

<BG:inp.locatiebeschrijving>aaaaaaaaaaaaaaaaaaaaaaaaaaaaaaaaaaa</

BG:inp.locatiebeschrijving>

</BG:verblijfsadres>

</BG:gerelateerde>

</BG:inp.heeftAlsKinderen>

<BG:inp.heeftAlsKinderen StUF:entiteittype="NPSNPSKND">

<BG:gerelateerde StUF:entiteittype="NPS">

<BG:inp.bsn>000000000</BG:inp.bsn>

 <BG:geslachtsnaam>aaaaaaaaaaaaaaaaaaaaaaaaaaaaaaaaaaaaaaaaaaaaaaaaaaaaaaaaaaaaaaaaaaaaaaaaaaaaaaaaaaaaaaaaaaaaaaaaaaaa</ BG:geslachtsnaam>

<BG:voorvoegselGeslachtsnaam>aaaaaaaaaa</BG:voorvoegselGeslachtsnaam>

<BG:voorletters>aaaaaaaaaaaaaaaaaaaa</BG:voorletters>

 <BG:voornamen>aaaaaaaaaaaaaaaaaaaaaaaaaaaaaaaaaaaaaaaaaaaaaaaaaaaaaaaaaaaaaaaaaaaaaaaaaaaaaaaaaaaaaaaaaaaaaaaaaaaa</ BG:voornamen>

<BG:geslachtsaanduiding>V</BG:geslachtsaanduiding>

<BG:geboortedatum>12345678</BG:geboortedatum>

<BG:verblijfsadres>

<BG:aoa.identificatie>aaaaaaaaaaaaaaaa</BG:aoa.identificatie>

<BG:wpl.identificatie>9999</BG:wpl.identificatie>

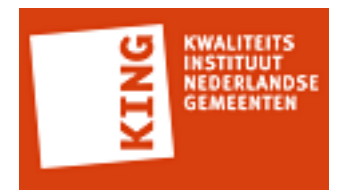

 <BG:wpl.woonplaatsNaam>aaaaaaaaaaaaaaaaaaaaaaaaaaaaaaaaaaaaaaaaaaaaaaaaaaaaaaaaaaaaaaaaaaaaaaaaaaaaaaaa</ BG:wpl.woonplaatsNaam>

 <BG:gor.openbareRuimteNaam>aaaaaaaaaaaaaaaaaaaaaaaaaaaaaaaaaaaaaaaaaaaaaaaaaaaaaaaaaaaaaaaaaaaaaaaaaaaaaaaa</ BG:gor.openbareRuimteNaam>

<BG:gor.straatnaam>aaaaaaaaaaaaaaaaaaaaaaaa</BG:gor.straatnaam>

<BG:aoa.postcode>1000</BG:aoa.postcode>

<BG:aoa.huisnummer>99999</BG:aoa.huisnummer>

<BG:aoa.huisletter>A</BG:aoa.huisletter>

<BG:aoa.huisnummertoevoeging/>

 <BG:inp.locatiebeschrijving>aaaaaaaaaaaaaaaaaaaaaaaaaaaaaaaaaaa</ BG:inp.locatiebeschrijving>

</BG:verblijfsadres>

</BG:gerelateerde>

</BG:inp.heeftAlsKinderen>

<BG:inp.heeftAlsNationaliteit StUF:entiteittype="NPSNAT">

<BG:gerelateerde StUF:entiteittype="NAT">

<BG:code>0</BG:code>

<BG:omschrijving>aaaaaaaaaaaaaaaaaaaaaaaaaaaaaaaaaaaaaaaaaa</

BG:omschrijving>

</BG:gerelateerde>

</BG:inp.heeftAlsNationaliteit>

<BG:inp.heeftAlsNationaliteit StUF:entiteittype="NPSNAT">

<BG:gerelateerde StUF:entiteittype="NAT">

<BG:code>0</BG:code>

<BG:omschrijving>aaaaaaaaaaaaaaaaaaaaaaaaaaaaaaaaaaaaaaaaaa</

BG:omschrijving>

</BG:gerelateerde>

</BG:inp.heeftAlsNationaliteit>

</BG:object>

</BG:antwoord>

</BG:npsLa01-prs-KinderenVanAanvrager>

#### **Vestiging (C): vesLv01-prs-Vestiging**

<vesLv01-prs-Vestiging xmlns="http://www.egem.nl/StUF/sector/bg/0310" xmlns:xsd="http:// www.w3.org/2001/XMLSchema" xmlns:xsi="http://www.w3.org/2001/XMLSchema-instance"> <stuurgegevens> <berichtcode xmlns="http://www.egem.nl/StUF/StUF0301">Lv01</berichtcode>

<zender xmlns="http://www.egem.nl/StUF/StUF0301">

<organisatie>Kodision</organisatie>

<applicatie>TriplEforms</applicatie>

</zender>

<ontvanger xmlns="http://www.egem.nl/StUF/StUF0301">

<organisatie>KING</organisatie>

<applicatie>StUF testplatform</applicatie>

</ontvanger>

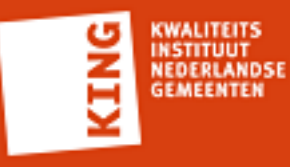

```
 <referentienummer xmlns="http://www.egem.nl/StUF/StUF0301"/>
    <tijdstipBericht xmlns="http://www.egem.nl/StUF/StUF0301">12000000</tijdstipBericht>
    <entiteittype xmlns="http://www.egem.nl/StUF/StUF0301">VES</entiteittype>
  </stuurgegevens>
  <parameters>
    <sortering xmlns="http://www.egem.nl/StUF/StUF0301">0</sortering>
    <indicatorVervolgvraag xmlns="http://www.egem.nl/StUF/StUF0301">false</
indicatorVervolgvraag>
    <maximumAantal xmlns="http://www.egem.nl/StUF/StUF0301">1</maximumAantal>
  </parameters>
  <gelijk a:entiteittype="VES" xmlns:a="http://www.egem.nl/StUF/StUF0301">
    <vestigingsNummer>000099999999</vestigingsNummer>
  </gelijk>
  <scope>
    <object a:entiteittype="VES" xmlns:a="http://www.egem.nl/StUF/StUF0301">
      <vestigingsNummer xsi:nil="true"/>
      <handelsnaam/>
      <handelsnaamVerkort/>
      <sub.telefoonnummer xsi:nil="true"/>
      <sub.faxnummer xsi:nil="true"/>
      <sub.emailadres xsi:nil="true"/>
      <sub.url xsi:nil="true"/>
    </object>
  </scope>
</vesLv01-prs-Vestiging>
     Vestiging (C): vesLa01-prs-Vestiging
<BG:vesLa01-prs-Vestiging xmlns:BG="http://www.egem.nl/StUF/sector/bg/0310"
```

```
 xmlns:StUF="http://www.egem.nl/StUF/StUF0301" xmlns:xsi="http://www.w3.org/2001/
XMLSchema-instance" xsi:schemaLocation="http://www.egem.nl/StUF/sector/bg/0310
 bg0310_msg_prs.xsd">
  <BG:stuurgegevens>
    <StUF:berichtcode>La01</StUF:berichtcode>
    <StUF:zender>
      <StUF:applicatie>STP</StUF:applicatie>
  </StUF:zender>
    <StUF:ontvanger>
      <StUF:applicatie>TTA</StUF:applicatie>
  </StUF:ontvanger>
    <StUF:tijdstipBericht>20140602</StUF:tijdstipBericht>
    <StUF:entiteittype>VES</StUF:entiteittype>
 </BG:stuurgegevens>
  <BG:parameters>
    <StUF:indicatorVervolgvraag>false</StUF:indicatorVervolgvraag>
 </BG:parameters>
  <BG:antwoord>
    <BG:object StUF:entiteittype="VES">
```
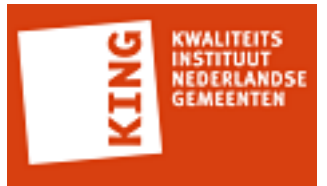

```
 <BG:handelsnaamVerkort>test</BG:handelsnaamVerkort>
  </BG:object>
 </BG:antwoord>
</BG:vesLa01-prs-Vestiging>
     Vestiging (C): vesLv01-prs-Vestiging
<vesLv01-prs-Vestiging xmlns="http://www.egem.nl/StUF/sector/bg/0310" xmlns:xsd="http://
www.w3.org/2001/XMLSchema" xmlns:xsi="http://www.w3.org/2001/XMLSchema-instance">
  <stuurgegevens>
    <berichtcode xmlns="http://www.egem.nl/StUF/StUF0301">Lv01</berichtcode>
    <zender xmlns="http://www.egem.nl/StUF/StUF0301">
      <organisatie>Kodision</organisatie>
      <applicatie>TriplEforms</applicatie>
    </zender>
    <ontvanger xmlns="http://www.egem.nl/StUF/StUF0301">
      <organisatie>KING</organisatie>
      <applicatie>StUF testplatform</applicatie>
    </ontvanger>
    <referentienummer xmlns="http://www.egem.nl/StUF/StUF0301"/>
    <tijdstipBericht xmlns="http://www.egem.nl/StUF/StUF0301">12000000</tijdstipBericht>
    <entiteittype xmlns="http://www.egem.nl/StUF/StUF0301">VES</entiteittype>
  </stuurgegevens>
  <parameters>
    <sortering xmlns="http://www.egem.nl/StUF/StUF0301">0</sortering>
    <indicatorVervolgvraag xmlns="http://www.egem.nl/StUF/StUF0301">false</
indicatorVervolgvraag>
    <maximumAantal xmlns="http://www.egem.nl/StUF/StUF0301">1</maximumAantal>
  </parameters>
  <gelijk a:entiteittype="VES" xmlns:a="http://www.egem.nl/StUF/StUF0301">
    <vestigingsNummer>000099999999</vestigingsNummer>
  </gelijk>
  <scope>
    <object a:entiteittype="VES" xmlns:a="http://www.egem.nl/StUF/StUF0301">
      <vestigingsNummer xsi:nil="true"/>
      <handelsnaam/>
      <handelsnaamVerkort/>
      <sub.telefoonnummer/>
      <sub.faxnummer/>
      <sub.emailadres/>
      <sub.url/>
      <a:extraElementen>
        <a:extraElement naam="iban"/>
        <a:extraElement naam="bic"/>
      </a:extraElementen>
    </object>
```
<BG:vestigingsNummer>000099999999</BG:vestigingsNummer>

<BG:handelsnaam>test</BG:handelsnaam>

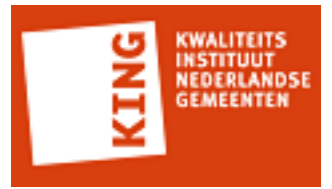

 </scope> </vesLv01-prs-Vestiging>

#### **Vestiging (C): vesLa01-prs-Vestiging**

```
<BG:vesLa01-prs-Vestiging xmlns:BG="http://www.egem.nl/StUF/sector/bg/0310"
 xmlns:StUF="http://www.egem.nl/StUF/StUF0301" xmlns:xsi="http://www.w3.org/2001/
XMLSchema-instance" xsi:schemaLocation="http://www.egem.nl/StUF/sector/bg/0310
 bg0310_msg_prs.xsd">
  <BG:stuurgegevens>
    <StUF:berichtcode>La01</StUF:berichtcode>
    <StUF:zender>
      <StUF:organisatie>KING</StUF:organisatie>
      <StUF:applicatie>STP</StUF:applicatie>
      <StUF:administratie>test</StUF:administratie>
      <StUF:gebruiker/>
  </StUF:zender>
    <StUF:ontvanger>
      <StUF:organisatie>Leverancier</StUF:organisatie>
      <StUF:applicatie>TTA</StUF:applicatie>
      <StUF:administratie>test</StUF:administratie>
      <StUF:gebruiker>test</StUF:gebruiker>
  </StUF:ontvanger>
    <StUF:referentienummer>1234567890</StUF:referentienummer>
    <StUF:tijdstipBericht>20140601</StUF:tijdstipBericht>
    <StUF:crossRefnummer>test</StUF:crossRefnummer>
    <StUF:entiteittype>VES</StUF:entiteittype>
 </BG:stuurgegevens>
  <BG:parameters>
    <StUF:indicatorVervolgvraag>false</StUF:indicatorVervolgvraag>
 </BG:parameters>
  <BG:melding>test</BG:melding>
  <BG:melding>test</BG:melding>
  <BG:antwoord>
    <BG:object StUF:entiteittype="VES">
      <BG:vestigingsNummer>000099999999</BG:vestigingsNummer>
      <BG:handelsnaam>test</BG:handelsnaam>
      <BG:handelsnaamVerkort>t</BG:handelsnaamVerkort>
      <BG:handelsnaam>test2</BG:handelsnaam>
      <BG:handelsnaamVerkort>t2</BG:handelsnaamVerkort>
      <BG:verblijfsadres>
        <BG:aoa.identificatie>1234123412341234</BG:aoa.identificatie>
        <BG:wpl.identificatie>9999</BG:wpl.identificatie>
```
 <BG:wpl.woonplaatsNaam>aaaaaaaaaaaaaaaaaaaaaaaaaaaaaaaaaaaaaaaaaaaaaaaaaaaaaaaaaaaaaaaaaaaaaaaaaaaaaaaa</ BG:wpl.woonplaatsNaam>

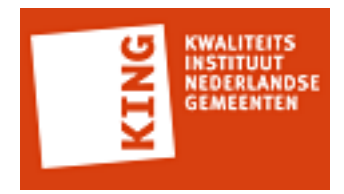

 <BG:gor.openbareRuimteNaam>aaaaaaaaaaaaaaaaaaaaaaaaaaaaaaaaaaaaaaaaaaaaaaaaaaaaaaaaaaaaaaaaaaaaaaaaaaaaaaaa</ BG:gor.openbareRuimteNaam>

<BG:gor.straatnaam>aaaaaaaaaaaaaaaaaaaaaaaa</BG:gor.straatnaam>

<BG:aoa.postcode>1000</BG:aoa.postcode>

<BG:aoa.huisnummer>99999</BG:aoa.huisnummer>

<BG:aoa.huisletter>A</BG:aoa.huisletter>

<BG:aoa.huisnummertoevoeging>A</BG:aoa.huisnummertoevoeging>

</BG:verblijfsadres>

<BG:sub.correspondentieAdres>

 <BG:wpl.woonplaatsNaam>aaaaaaaaaaaaaaaaaaaaaaaaaaaaaaaaaaaaaaaaaaaaaaaaaaaaaaaaaaaaaaaaaaaaaaaaaaaaaaaa</ BG:wpl.woonplaatsNaam>

<BG:postcode>1000</BG:postcode>

<BG:aoa.identificatie>aaaaaaaaaaaaaaaa</BG:aoa.identificatie>

 <BG:gor.openbareRuimteNaam>aaaaaaaaaaaaaaaaaaaaaaaaaaaaaaaaaaaaaaaaaaaaaaaaaaaaaaaaaaaaaaaaaaaaaaaaaaaaaaaa</ BG:gor.openbareRuimteNaam>

<BG:aoa.huisnummer>99999</BG:aoa.huisnummer>

<BG:aoa.huisletter>A</BG:aoa.huisletter>

<BG:aoa.huisnummertoevoeging>A</BG:aoa.huisnummertoevoeging>

</BG:sub.correspondentieAdres>

<BG:sub.telefoonnummer>aaaaaaaaaaaaaaaaaaaa</BG:sub.telefoonnummer>

<BG:sub.faxnummer>aaaaaaaaaaaaaaaaaaaa</BG:sub.faxnummer>

 <BG:sub.emailadres>aaaaaaaaaaaaaaaaaaaaaaaaaaaaaaaaaaaaaaaaaaaaaaaaaaaaaaaaaaaaaaaaaaaaaaaaaaaaaaaaaaaaaaaaaaaaaaaaaaaa</ BG:sub.emailadres>

 <BG:sub.url>aaaaaaaaaaaaaaaaaaaaaaaaaaaaaaaaaaaaaaaaaaaaaaaaaaaaaaaaaaaaaaaaaaaaaaaaaaaaaaaaaaaaaaaaaaaaaaaaaaaa</ BG:sub.url>

<StUF:extraElementen>

<StUF:extraElement naam="String">String</StUF:extraElement>

<StUF:extraElement naam="String">String</StUF:extraElement>

</StUF:extraElementen>

</BG:object>

</BG:antwoord>

</BG:vesLa01-prs-Vestiging>

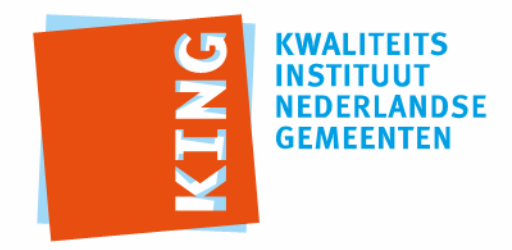

KWALITEITSINSTITUUT NEDERLANDSE GEMEENTEN

NASSAULAAN 12 2514 JS DEN HAAG

POSTBUS 30435 2500 GK DEN HAAG

T 070 373 80 08 F 070 363 56 82

INFO@KINGGEMEENTEN.NL WWW.KINGGEMEENTEN.NL